# Package 'BayesianTools'

December 9, 2019

Title General-Purpose MCMC and SMC Samplers and Tools for Bayesian **Statistics** 

Version 0.1.7

Date 2019-12-10

Description General-purpose MCMC and SMC samplers, as well as plot and diagnostic functions for Bayesian statistics, with a particular focus on calibrating complex system models. Implemented samplers include various Metropolis MCMC variants (including adaptive and/or delayed rejection MH), the T-walk, two differential evolution MCMCs, two DREAM MCMCs, and a sequential Monte Carlo (SMC) particle filter.

**Depends**  $R$  ( $> = 3.1.2$ )

License GPL-3

**Imports** coda, emulator, mythorm, tmythorm, IDPmisc, Rcpp  $(>= 0.12.12)$ , ellipse, numDeriv, msm, MASS, Matrix, stats, utils, graphics, DHARMa, gap, bridgesampling

Suggests DEoptim, lhs, sensitivity, knitr, rmarkdown, roxygen2, testthat

LinkingTo Rcpp

LazyData true

RoxygenNote 6.1.1

URL <https://github.com/florianhartig/BayesianTools>

BugReports <https://github.com/florianhartig/BayesianTools/issues>

VignetteBuilder knitr

Encoding UTF-8

NeedsCompilation yes

Author Florian Hartig [aut, cre] (<https://orcid.org/0000-0002-6255-9059>), Francesco Minunno [aut], Stefan Paul [aut], David Cameron [ctb], Tankred Ott [ctb], Maximilian Pichler [ctb]

Maintainer Florian Hartig <florian.hartig@biologie.uni-regensburg.de>

Repository CRAN

Date/Publication 2019-12-09 18:20:02 UTC

# R topics documented:

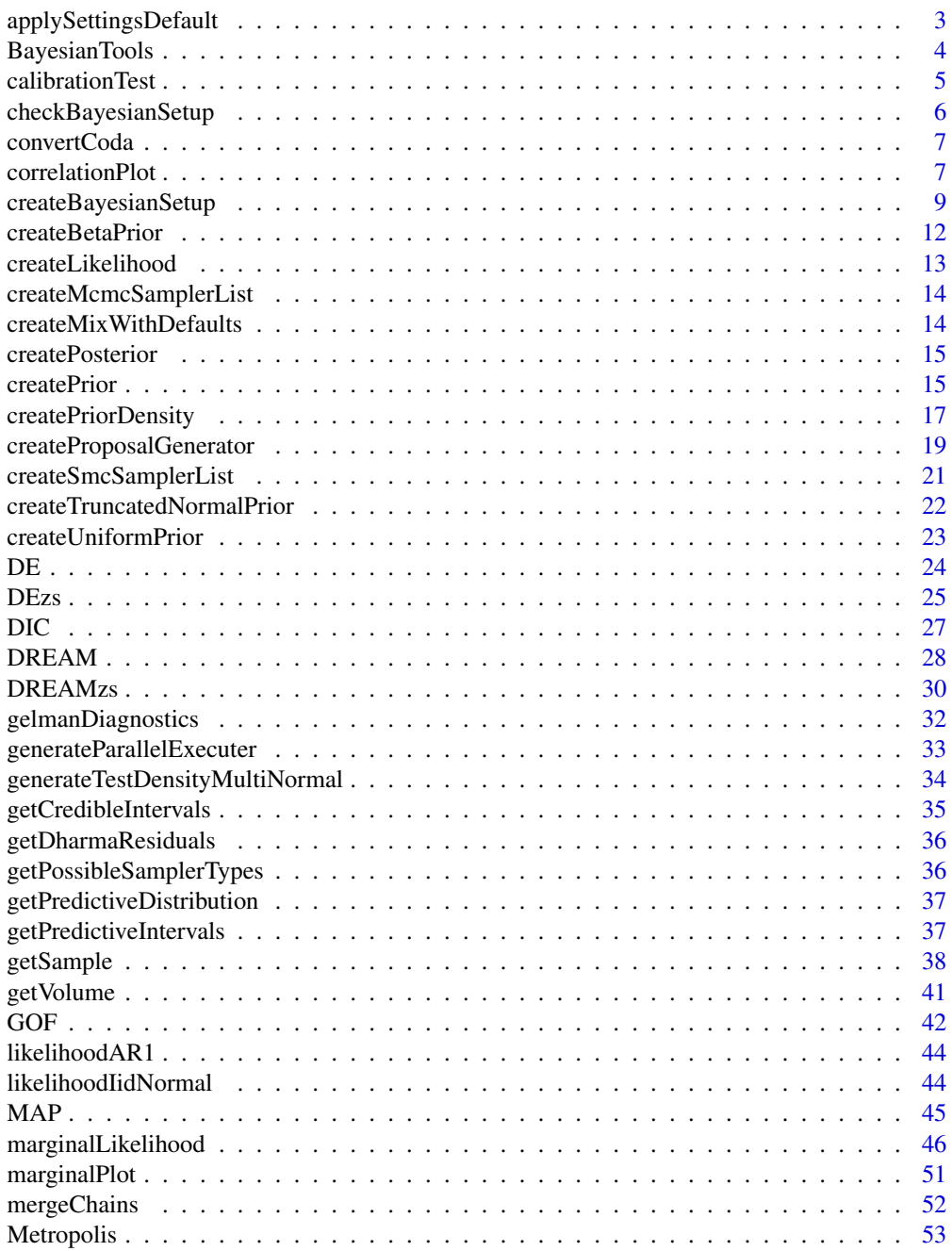

<span id="page-2-0"></span>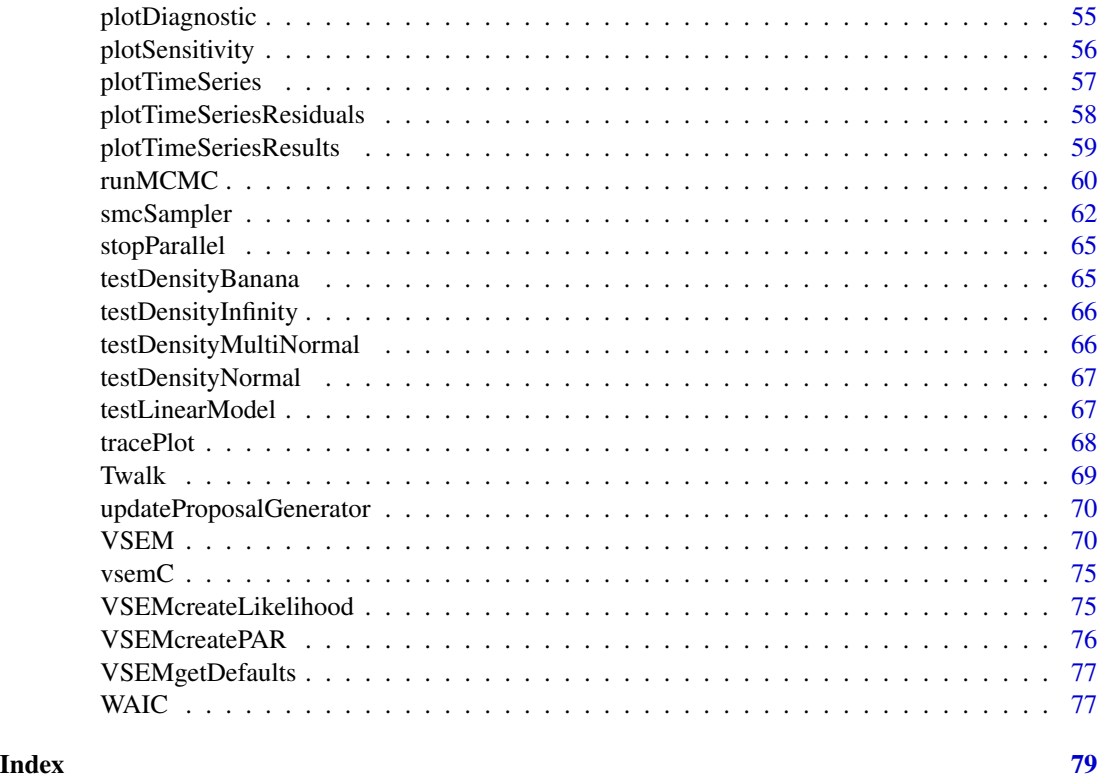

applySettingsDefault *Provides the default settings for the different samplers in runMCMC*

# Description

Provides the default settings for the different samplers in runMCMC

# Usage

```
applySettingsDefault(settings = NULL, sampler = "DEzs",
 check = FALSE)
```
# Arguments

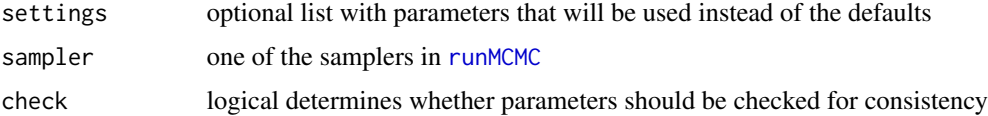

# Details

see [runMCMC](#page-59-1)

#### <span id="page-3-0"></span>Author(s)

Florian Hartig

BayesianTools *BayesianTools*

#### **Description**

A package with general-purpose MCMC and SMC samplers, as well as plots and diagnostic functions for Bayesian statistics

#### Details

A package with general-purpose MCMC and SMC samplers, as well as plots and diagnostic functions for Bayesian statistics, particularly for process-based models.

The package contains 2 central functions, [createBayesianSetup](#page-8-1), which creates a standardized Bayesian setup with likelihood and priors, and [runMCMC](#page-59-1), which allows to run various MCMC and SMC samplers.

The package can of course also be used for general (non-Bayesian) target functions.

To use the package, a first step to use [createBayesianSetup](#page-8-1) to create a BayesianSetup, which usually contains prior and likelihood densities, or in general a target function.

Those can be sampled with [runMCMC](#page-59-1), which can call a number of general purpose Metropolis sampler, including the [Metropolis](#page-52-1) that allows to specify various popular Metropolis variants such as adaptive and/or delayed rejection Metropolis; two variants of differential evolution MCMC [DE](#page-23-1), [DEzs](#page-24-1), two variants of DREAM [DREAM](#page-27-1) and [DREAMzs](#page-29-1), the [Twalk](#page-68-1) MCMC, and a Sequential Monte Carlo sampler [smcSampler](#page-61-1).

The output of runMCMC is of class mcmcSampler / smcSampler if one run is performed, or mcmcSamplerList / smcSamplerList if several sampler are run. Various functions are available for plotting, model comparison (DIC, marginal likelihood), or to use the output as a new prior.

For details on how to use the packgage, run vignette("BayesianTools", package="BayesianTools").

To get the suggested citation, run citation("BayesianTools")

To report bugs or ask for help, post a [reproducible example](http://stackoverflow.com/questions/5963269/how-to-make-a-great-r-reproducible-example) via the BayesianTools [issue tracker](https://github.com/florianhartig/BayesianTools/issues) on GitHub.

Acknowledgements: The creation and maintenance of this package profited from funding and collaboration through Cost Action FP 1304 PROFOUND, DFG DO 786/12-1 CONECT, EU FP7 ERA-NET Sumforest REFORCE and Bayklif Project BLIZ.

<span id="page-4-0"></span>calibrationTest *Simulation-based calibration tests*

#### Description

This function data averaged posterior

#### Usage

calibrationTest(posteriorList, priorDraws, ...)

# Arguments

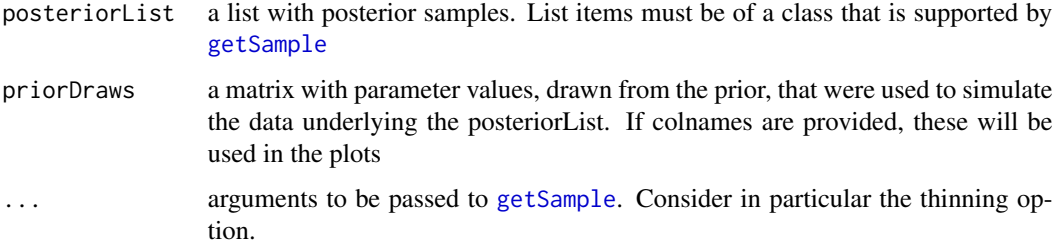

# Details

The purpose of this function is to evaluate the results of a simulation-based calibration of an MCMC analysis.

Briefly, the idea is to repeatedly

1. sample parameters from the prior, 2. simulate new data based on these parameters, 3. calculate the posterior for these data

If the sampler and the likelihood are implemented correctly, the average of over all the posterior distribution should then again yield the prior (e.g. Cook et al., 2006).

To test if this is the case, we implement the methods suggested by Talts et al., which is to calculate the rank statistics between the parameter draws and the posterior draws, which we then formally evaluate with a qq unif plot, and a ks.test

We speculate that a ks.test between the two distribution would likely give an identical result, but this is not noted in Talts et al.

Cook, S. R., Gelman, A. and Rubin, D. B. (2006). Validation of Software for Bayesian Models Using Posterior Quantiles. J. Comput. Graph. Stat. 15 675-692.

Talts, Sean, Michael Betancourt, Daniel Simpson, Aki Vehtari, and Andrew Gelman. "Validating Bayesian Inference Algorithms with Simulation-Based Calibration." arXiv preprint arXiv:1804.06788 (2018).

<span id="page-5-1"></span><span id="page-5-0"></span>checkBayesianSetup *Checks if an object is of class 'BayesianSetup'*

# Description

Function used to assure that an object is of class 'BayesianSetup'. If you pass a function, it is coverted to an object of class 'BayesianSetup' (using [createBayesianSetup](#page-8-1)) before it is returned.

#### Usage

checkBayesianSetup(bayesianSetup, parallel = F)

#### Arguments

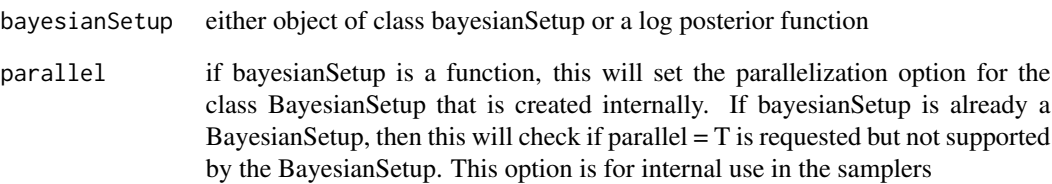

#### Note

The recommended option to use this function in the samplers is to have parallel with default NULL in the samplers, so that checkBayesianSetup with a function will create a bayesianSetup without parallelization, while it will do nothing with an existing BayesianSetup. If the user sets parallelization, it will set the approriate parallelization for a function, and check in case of an existing BayesianSetup. The checkBayesianSetup call in the samplers should then be followed by a check for parallel = NULL in sampler, in which case paralell can be set from the BayesianSetup

# Author(s)

Florian Hartig

#### See Also

[createBayesianSetup](#page-8-1)

<span id="page-6-0"></span>

# Description

Function is used to make the plot and diagnostic functions available for coda::mcmc objects

#### Usage

```
convertCoda(sampler, names = NULL, info = NULL, likelihood = NULL)
```
#### Arguments

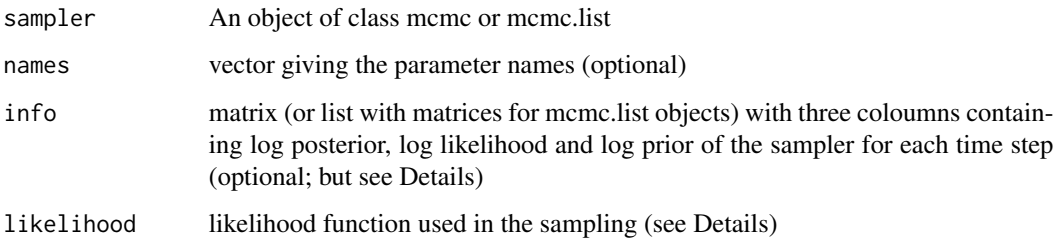

#### Details

The parameter 'likelihood' is optional for most functions but can be needed e.g for using the [DIC](#page-26-1) function.

Also the parameter info is optional for most uses. However for some functions (e.g. [MAP](#page-44-1)) the matrix or single coloumns (e.g. log posterior) are necessary for the diagnostics.

correlationPlot *Flexible function to create correlation density plots*

#### Description

Flexible function to create correlation density plots

#### Usage

```
correlationPlot(mat, density = "smooth", thin = "auto",
 method = "pearson", whichParameters = NULL, scaleCorText = T, ...)
```
#### **Arguments**

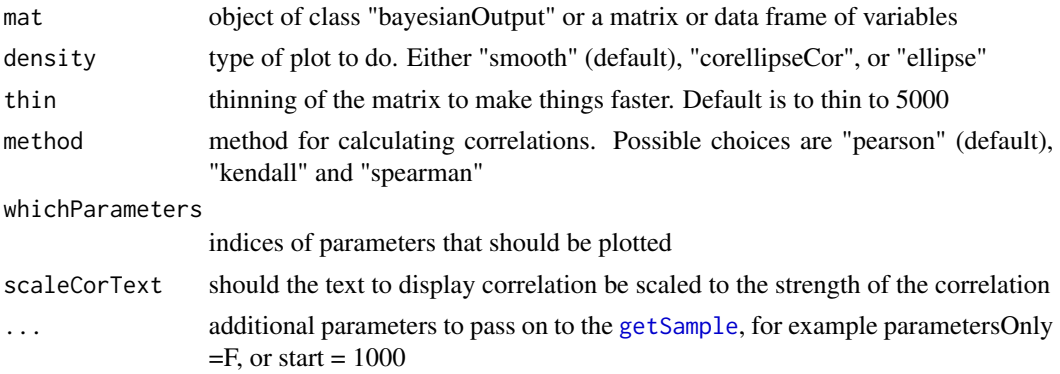

#### Author(s)

Florian Hartig

# References

The code for the correlation density plot originates from Hartig, F.; Dislich, C.; Wiegand, T. & Huth, A. (2014) Technical Note: Approximate Bayesian parameterization of a process-based tropical forest model. Biogeosciences, 11, 1261-1272.

#### See Also

```
marginalPlot
plotTimeSeries
tracePlot
```
#### Examples

```
## Generate a test likelihood function.
ll <- generateTestDensityMultiNormal(sigma = "no correlation")
## Create a BayesianSetup object from the likelihood
## is the recommended way of using the runMCMC() function.
bayesianSetup <- createBayesianSetup(likelihood = ll, lower = rep(-10, 3), upper = rep(10, 3))
## Finally we can run the sampler and have a look
settings = list(iterations = 1000)
out <- runMCMC(bayesianSetup = bayesianSetup, sampler = "DEzs", settings = settings)
## Correlation density plots:
correlationPlot(out)
## additional parameters can be passed to getSample (see ?getSample for further information)
## e.g. to select which parameters to show or thinning (faster plot)
correlationPlot(out, scaleCorText = FALSE, thin = 100, start = 200, which Parameters = <math>c(1,2)</math>)
```
<span id="page-8-0"></span>## text to display correlation will be not scaled to the strength of the correlation correlationPlot(out, scaleCorText = FALSE)

```
## We can also switch the method for calculating correllations
correlationPlot(out, scaleCorText = FALSE, method = "spearman")
```
<span id="page-8-1"></span>createBayesianSetup *Creates a standardized collection of prior, likelihood and posterior functions, including error checks etc.*

#### Description

Creates a standardized collection of prior, likelihood and posterior functions, including error checks etc.

#### Usage

```
createBayesianSetup(likelihood, prior = NULL, priorSampler = NULL,
 parallel = FALSE, lower = NULL, upper = NULL, best = NULL,
 names = NULL, parallelOptions = list(variables = "all", packages =
  "all", dlls = NULL), catchDuplicates = FALSE, plotLower = NULL,
 plotUpper = NULL, plotBest = NULL)
```
#### Arguments

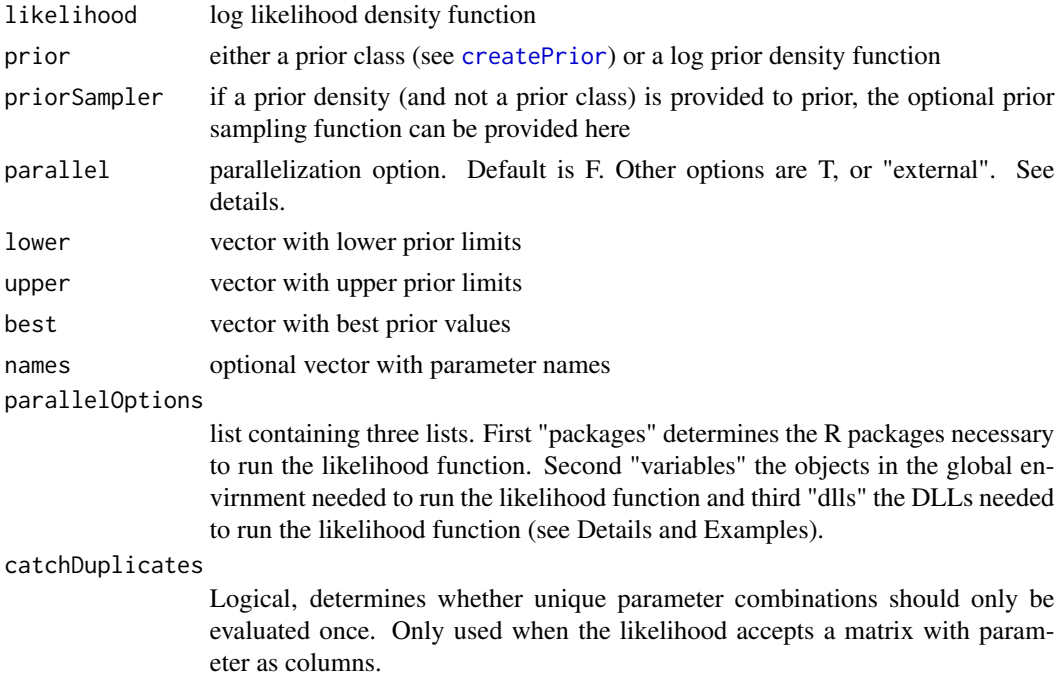

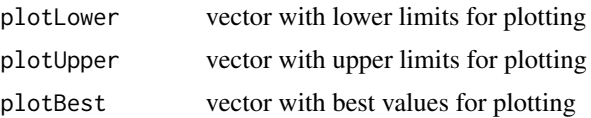

# Details

If prior is of class prior (e.g. create with [createPrior](#page-14-1)), priorSampler, lower, upper and best will be ignored.

If prior is a function (log prior density), priorSampler (custom sampler), or lower/upper (uniform sampler) is required.

If prior is NULL, and lower and upper are passed, a uniform prior (see [createUniformPrior](#page-22-1)) will be created with boundaries lower and upper.

For parallelization, option parallel = T means that an automatic parallelization via a standard  $R$ socket cluster is attempted. By default, a copy of your workspace, including DLLs and objects are exporte to the cluster workers. Because this can be very inefficient, you can explictly specify the packages, objects and DLLs that are to be exported via parallelOptions.

Using parallel  $=$  T requires that the function to be parallelized is well encapsulate, i.e. can run on a shared memory / shared hard disk machine in parallel without interfering with each other. For some functions and programs, this is not the case, so that a custom-programmed parallelization is required.

In this case, and only in this case, you should specify parallel = "external". In this case, it is assumed that the likelihood is programmed such that it accepts a matrix with parameters as columns and the different model runs as rows. It is then up to the user if and how to parallelize this function. This option gives most flexibility to the user, in particular for complicated parallel architecture or shared memory problems.

For more details on parallelization, make sure to read the vignette (run vignette("BayesianTools", package="BayesianTools"))

#### Author(s)

Florian Hartig, Tankred Ott

#### See Also

```
checkBayesianSetup
createLikelihood
createPrior
```
#### Examples

```
11 \leftarrow function(x) sum(dnorm(x, log = TRUE))
```

```
test <- createBayesianSetup(ll, prior = NULL, priorSampler = NULL, lower = -10, upper = 10)
str(test)
test$prior$density(0)
```

```
test$likelihood$density(c(1,1))
```

```
test$likelihood$density(1)
test$posterior$density(1)
test$posterior$density(1, returnAll = TRUE)
test$likelihood$density(matrix(rep(1,4), nrow = 2))
#test$posterior$density(matrix(rep(1,4), nrow = 2), returnAll = TRUE)
test$likelihood$density(matrix(rep(1,4), nrow = 4))
## Not run:
## Example of how to use parallelization using the VSEM model
# Note that the parallelization produces overhead and is not always
# speeding things up. In this example, due to the small
# computational cost of the VSEM the parallelization is
# most likely to reduce the speed of the sampler.
# Creating reference data
PAR <- VSEMcreatePAR(1:1000)
refPars <- VSEMgetDefaults()
refPars[12,] <- c(0.2, 0.001, 1)
rownames(refPars)[12] <- "error-sd"
referenceData <- VSEM(refPars$best[1:11], PAR)
obs = apply(referenceData, 2, function(x) x + rnorm(length(x),
                                                    sd = abs(x) * refParseSbest[12]))# Selecting parameters
parSel = c(1:6, 12)## Builidng the likelihood function
likelihood <- function(par, sum = TRUE){
 x = refPars$best
 x[parSel] = par
 predicted <- VSEM(x[1:11], PAR)
 diff = c(predicted[, 1:3] - obs[, 1:3])llValues = dnorm(diff, sd = max(abs(c(predicted[,1:3])),0.0001) * x[12], log = TRUE)
 if (sum == False) return(llValues)
 else return(sum(llValues))
}
# Prior
prior <- createUniformPrior(lower = refPars$lower[parSel], upper = refPars$upper[parSel])
```

```
####
```

```
## Definition of the packages and objects that are exported to the cluster.
# These are the objects that are used in the likelihood function.
opts <- list(packages = list("BayesianTools"), variables = list("refPars", "obs", "PAR" ),
             dlls = NULL
```
# Create Bayesian Setup

```
BSVSEM <- createBayesianSetup(likelihood, prior, best = refPars$best[parSel],
                              names = rownames(refPars)[parSel], parallel = 2,
                              parallelOptions = opts)
## The bayesianSetup can now be used in the runMCMC function.
# Note that not all samplers can make use of parallel
# computing.
# Remove the Bayesian Setup and close the cluster
stopParallel(BSVSEM)
rm(BSVSEM)
## End(Not run)
```
<span id="page-11-1"></span>createBetaPrior *Convenience function to create a beta prior*

# Description

Convenience function to create a beta prior

#### Usage

```
createBetaPrior(a, b, lower = 0, upper = 1)
```
#### Arguments

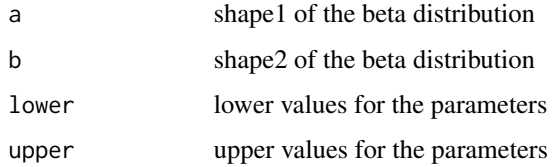

# Details

This creates a beta prior, assuming that lower / upper values for parameters are are fixed. The beta is the calculated relative to this lower / upper space.

# Note

for details see [createPrior](#page-14-1)

#### Author(s)

Florian Hartig

# <span id="page-12-0"></span>createLikelihood 13

# See Also

[createPriorDensity](#page-16-1) [createPrior](#page-14-1) [createTruncatedNormalPrior](#page-21-1) [createUniformPrior](#page-22-1) [createBayesianSetup](#page-8-1)

<span id="page-12-1"></span>createLikelihood *Creates a standardized likelihood class#'*

# Description

Creates a standardized likelihood class#'

# Usage

```
createLikelihood(likelihood, names = NULL, parallel = F,
 catchDuplicates = T, sampler = NULL, parallelOptions = NULL)
```
# Arguments

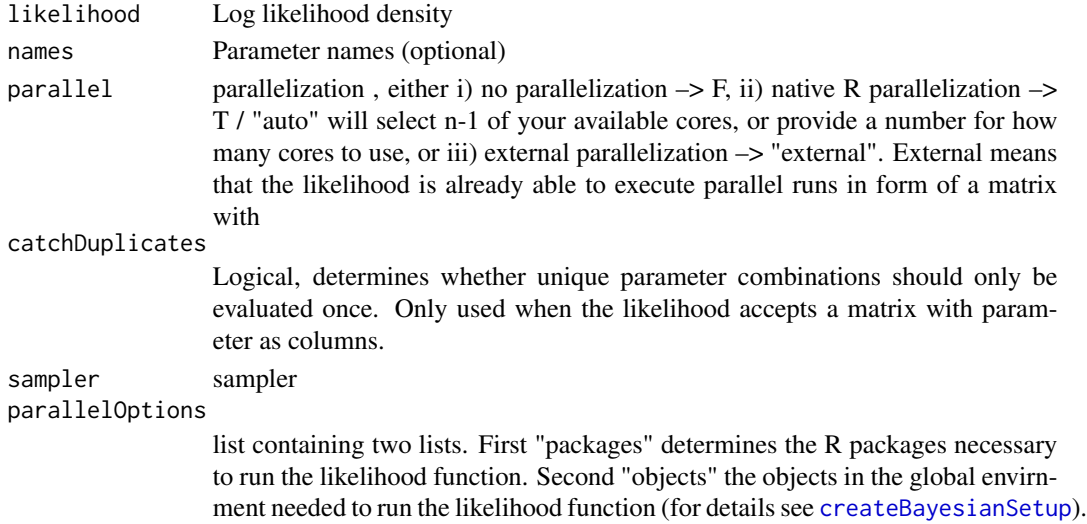

# Author(s)

Florian Hartig

#### See Also

[likelihoodIidNormal](#page-43-1) [likelihoodAR1](#page-43-2)

<span id="page-13-0"></span>createMcmcSamplerList *Convenience function to create an object of class mcmcSamplerList from a list of mcmc samplers*

#### Description

Convenience function to create an object of class mcmcSamplerList from a list of mcmc samplers

# Usage

```
createMcmcSamplerList(mcmcList)
```
# Arguments

mcmcList a list with each object being an mcmcSampler

# Value

Object of class "mcmcSamplerList"

# Author(s)

Florian Hartig

createMixWithDefaults *Allows to mix a given parameter vector with a default parameter vector*

#### Description

This function is deprecated and will be removed by v0.2.

# Usage

```
createMixWithDefaults(pars, defaults, locations)
```
# Arguments

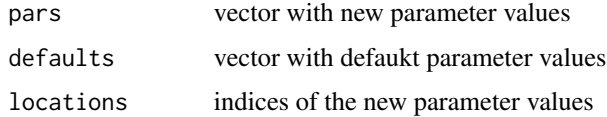

<span id="page-14-0"></span>createPosterior *Creates a standardized posterior class*

# Description

Creates a standardized posterior class

# Usage

```
createPosterior(prior, likelihood)
```
# Arguments

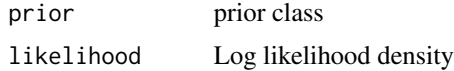

#### Details

Function is internally used in [createBayesianSetup](#page-8-1) to create a standarized posterior class.

#### Author(s)

Florian Hartig

<span id="page-14-1"></span>createPrior *Creates a standardized prior class*

#### Description

Creates a standardized prior class

#### Usage

```
createPrior(density = NULL, sampler = NULL, lower = NULL,
  upper = NULL, best = NULL)
```
# Arguments

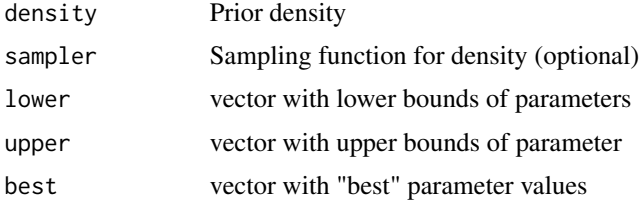

#### Details

This is the general prior generator. It is highly recommended to not only implement the density, but also the sampler function. If this is not done, the user will have to provide explicit starting values for many of the MCMC samplers. Note the existing, more specialized prior function. If your prior can be created by those, they are preferred. Note also that priors can be created from an existing MCMC output from BT, or another MCMC sample, via [createPriorDensity](#page-16-1).

#### Note

min and max truncate, but not re-normalize the prior density (so, if a pdf that integrated to one is truncated, the integral will in general be smaller than one). For MCMC sampling, this doesn't make a difference, but if absolute values of the prior density are a concern, one should provide a truncated density function for the prior.

#### Author(s)

Florian Hartig

#### See Also

```
createPriorDensity
createBetaPrior
createUniformPrior
createTruncatedNormalPrior
createBayesianSetup
```
#### Examples

```
# Create a general prior distribution by specifying an arbitrary density function and a
# corresponding sampling function
density = function(par){
  d1 = \text{dunif}(\text{par}[1], -2, 6, \text{log} = \text{TRUE})d2 = \text{dnorm}(\text{par}[2], \text{ mean} = 2, \text{ sd} = 3, \text{ log} = \text{TRUE})return(d1 + d2)}
# The sampling is optional but recommended because the MCMCs can generate automatic starting
# conditions if this is provided
sampler = function(n=1){
  d1 = runif(n, -2, 6)d2 = rnorm(n, mean = 2, sd = 3)return(cbind(d1,d2))
}
prior <- createPrior(density = density, sampler = sampler,
                        lower = c(-3,-3), upper = c(3,3), best = NULL)
```
# Use this prior in an MCMC

#### <span id="page-16-0"></span>createPriorDensity 17

```
11 \leftarrow function(x) sum(dnorm(x, log = TRUE)) # multivariate normal 11bayesianSetup <- createBayesianSetup(likelihood = ll, prior = prior)
settings = list(iterations = 1000)
out <- runMCMC(bayesianSetup = bayesianSetup, settings = settings)
# see ?createPriorDensity for how to create a new prior from this output
```
<span id="page-16-1"></span>createPriorDensity *Fits a density function to a multivariate sample*

#### Description

Fits a density function to a multivariate sample

#### Usage

```
createPriorDensity(sampler, method = "multivariate", eps = 1e-10,
  lower = NULL, upper = NULL, best = NULL, ...)
```
#### **Arguments**

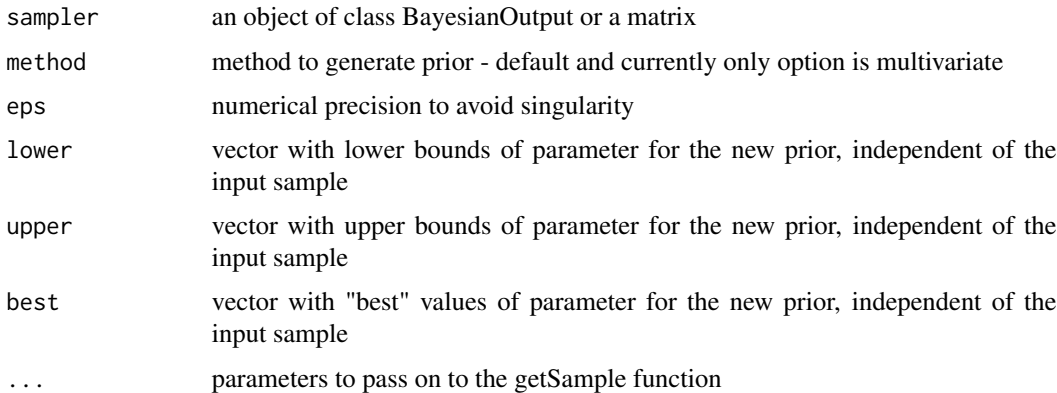

#### Details

This function fits a density estimator to a multivariate (typically a posterior) sample. The main purpose is to summarize a posterior sample as a pdf, in order to include it as a prior in a new analysis, for example when new data becomes available, or to calculate a fractional Bayes factor (see [marginalLikelihood](#page-45-1)).

The limitation of this function is that we currently only implement a multivariate normal density estimator, so you will have a loss of information if your posterior is not approximately multivariate normal, which is likely the case if you have weak data. Extending the function to include more flexible density estimators (e.g. gaussian processes) is on our todo list, but it's quite tricky to get

this stable, so I'm not sure when we will have this working. In general, creating reliable empirical density estimates in high-dimensional parameter spaces is extremely tricky, regardless of the software you are using.

For that reason, it is usually recommended to not update the posterior with this option, but rather:

1. If the full dataset is available, to make a single, or infrequent updates, recompute the entire model with the full / updated data

2. For frequent updates, consider using SMC instead of MCMC sampling. SMC sampling doesn't require an analytical summary of the posterior.

#### Author(s)

Florian Hartig

#### See Also

```
createPrior
createBetaPrior
createTruncatedNormalPrior
createUniformPrior
createBayesianSetup
```
#### Examples

```
# Create a BayesianSetup
ll <- generateTestDensityMultiNormal(sigma = "no correlation")
bayesianSetup = createBayesianSetup(likelihood = 11,lower = rep(-10, 3),upper = rep(10, 3)settings = list(iterations = 1000)
out <- runMCMC(bayesianSetup = bayesianSetup, settings = settings)
newPrior = createPriorDensity(out, method = "multivariate",
                             eps = 1e-10, lower = rep(-10, 3),
                             upper = rep(10, 3), best = NULL)
bayesianSetup <- createBayesianSetup(likelihood = ll, prior = newPrior)
## Not run:
 settings = list(iterations = 1000)
 out <- runMCMC(bayesianSetup = bayesianSetup, settings = settings)
## End(Not run)
```
<span id="page-18-0"></span>createProposalGenerator

*Factory that creates a proposal generator*

# Description

Factory that creates a proposal generator

#### Usage

```
createProposalGenerator(covariance, gibbsProbabilities = NULL,
  gibbsWeights = NULL, otherDistribution = NULL,
 otherDistributionLocation = NULL, otherDistributionScaled = F,
 message = F, method = "chol", scalingFactor = 2.38)
```
# Arguments

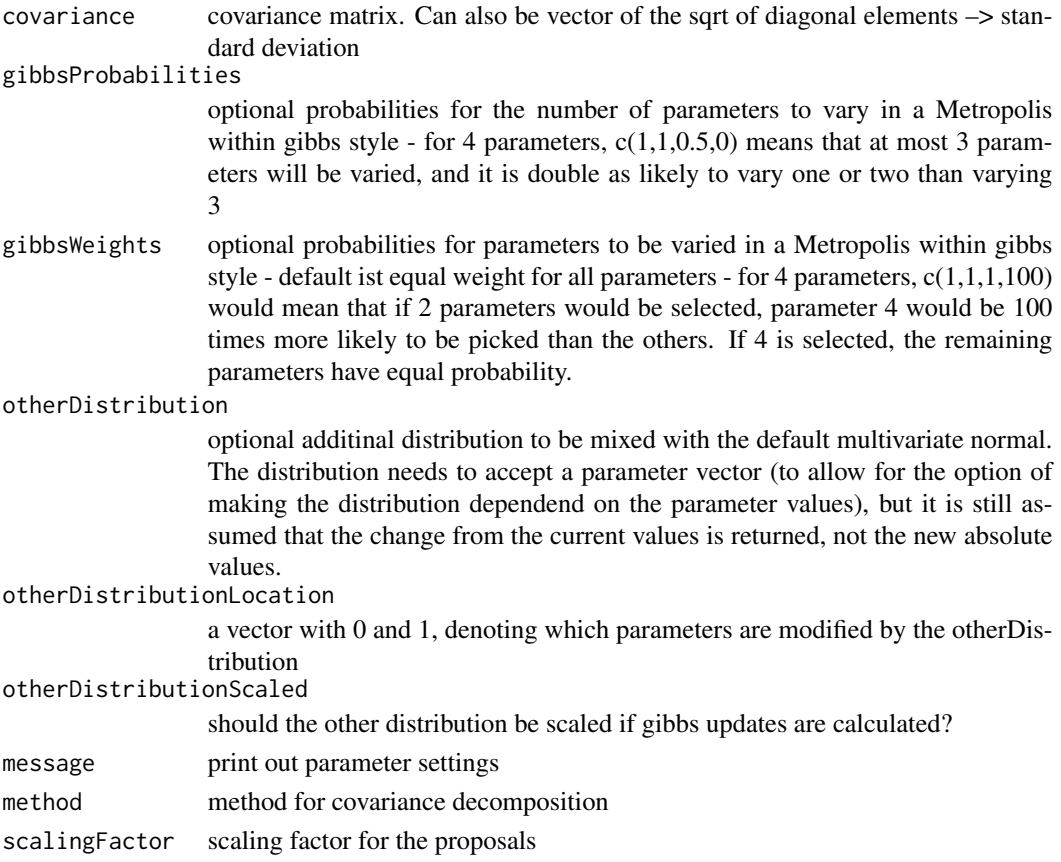

# Author(s)

Florian Hartig

#### See Also

[updateProposalGenerator](#page-69-1)

# Examples

```
testMatrix = matrix(rep(c(0,0,0,0), 1000), ncol = 4)
testVector = c(\theta, \theta, \theta, \theta)##Standard multivariate normal proposal generator
testGenerator \leq createProposalGenerator(covariance = c(1,1,1,1), message = TRUE)
methods(class = "proposalGenerator")
print(testGenerator)
x = testGenerator$returnProposal(testVector)
x
x <- testGenerator$returnProposalMatrix(testMatrix)
boxplot(x)
##Changing the covariance
testGenerator$covariance = diag(rep(100,4))
testGenerator <- testGenerator$updateProposalGenerator(testGenerator, message = TRUE)
testGenerator$returnProposal(testVector)
x <- testGenerator$returnProposalMatrix(testMatrix)
boxplot(x)
##-Changing the gibbs probabilities / probability to modify 1-n parameters
testGenerator$gibbsProbabilities = c(1,1,0,0)
testGenerator <- testGenerator$updateProposalGenerator(testGenerator)
testGenerator$returnProposal(testVector)
x <- testGenerator$returnProposalMatrix(testMatrix)
boxplot(x)
##-Changing the gibbs weights / probability to pick each parameter
testGenerator$gibbsWeights = c(0.3, 0.3, 0.3, 100)testGenerator <- testGenerator$updateProposalGenerator(testGenerator)
testGenerator$returnProposal(testVector)
x <- testGenerator$returnProposalMatrix(testMatrix)
boxplot(x)
```
##-Adding another function

```
otherFunction <- function(x) sample.int(10,1)
testGenerator <- createProposalGenerator(
  covariance = c(1,1,1),
  otherDistribution = otherFunction,
  otherDistributionLocation = c(\theta, \theta, \theta, 1),
  otherDistributionScaled = TRUE
\lambdatestGenerator$returnProposal(testVector)
x <- testGenerator$returnProposalMatrix(testMatrix)
boxplot(x)
table(x[,4])
```
createSmcSamplerList *Convenience function to create an object of class SMCSamplerList from a list of mcmc samplers*

# Description

Convenience function to create an object of class SMCSamplerList from a list of mcmc samplers

#### Usage

```
createSmcSamplerList(...)
```
#### Arguments

... a list of MCMC samplers

# Value

a list of class smcSamplerList with each object being an smcSampler

#### Author(s)

Florian Hartig

```
createTruncatedNormalPrior
```
*Convenience function to create a truncated normal prior*

# Description

Convenience function to create a truncated normal prior

# Usage

```
createTruncatedNormalPrior(mean, sd, lower, upper)
```
# Arguments

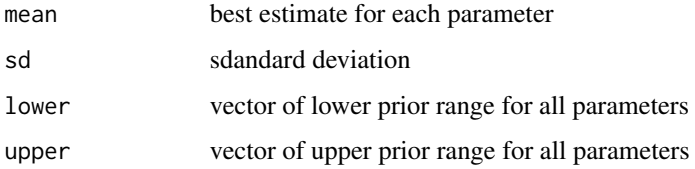

#### Note

for details see [createPrior](#page-14-1)

# Author(s)

Florian Hartig

# See Also

```
createPriorDensity
createPrior
createBetaPrior
createUniformPrior
createBayesianSetup
```
#### Examples

```
prior \le createTruncatedNormalPrior(c(0,0),c(0.4,5), lower = c(-2,-2), upper = c(1,1))
prior$density(c(2,3))
prior$density(c(0.2,0.9))
prior$sampler()
```
<span id="page-22-1"></span><span id="page-22-0"></span>createUniformPrior *Convenience function to create a simple uniform prior distribution*

# Description

Convenience function to create a simple uniform prior distribution

#### Usage

```
createUniformPrior(lower, upper, best = NULL)
```
# Arguments

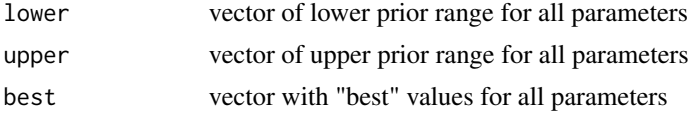

#### Note

for details see [createPrior](#page-14-1)

#### Author(s)

Florian Hartig

#### See Also

[createPriorDensity](#page-16-1), [createPrior](#page-14-1), [createBetaPrior](#page-11-1), [createTruncatedNormalPrior](#page-21-1), [createBayesianSetup](#page-8-1)

# Examples

```
set.seed(1)
prior \leq createUniformPrior(lower = c(\emptyset, \emptyset), upper = c(\emptyset.4, 5))
# c(2, 3) outside of limits
prior$density(c(2, 3))
# -Inf
# c(0.2, 2) within limits
prior$density(c(0.2, 2))
# -0.6931472
# sample from prior
prior$sampler()
# [1] 0.2291413 4.5410389
```
<span id="page-23-0"></span># log-likelihood density function (needed for createBayesianSetup)  $11 \leftarrow function(x) sum(dnorm(x, log = TRUE))$ 

```
setup <- createBayesianSetup(prior = prior, likelihood = ll)
```
<span id="page-23-1"></span>

#### DE *Differential-Evolution MCMC*

# Description

Differential-Evolution MCMC

# Usage

```
DE(bayesianSetup, settings = list(startValue = NULL, iterations = 10000,
  f = -2.38, burnin = 0, thin = 1, eps = 0, consoleUpdates = 100,
 blockUpdate = list("none", k = NULL, h = NULL, pSel = NULL, pGroup =NULL, groupStart = 1000, groupIntervall = 1000), currentChain = 1,
 message = TRUE))
```
#### Arguments

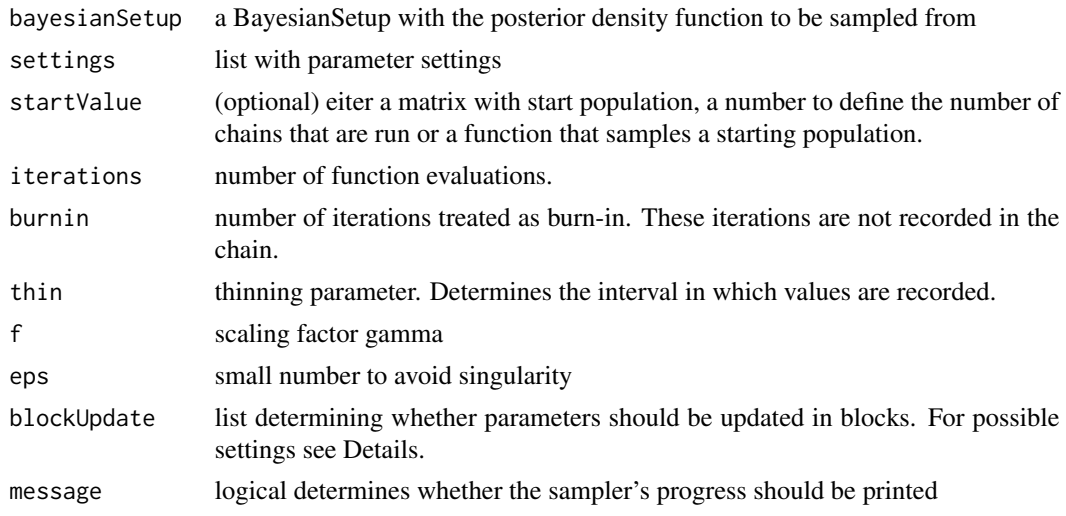

#### Details

For blockUpdate the first element in the list determines the type of blocking. Possible choices are

- "none" (default), no blocking of parameters
- "correlation" blocking based on correlation of parameters. Using h or k (see below)
- "random" random blocking. Using k (see below)

<span id="page-24-0"></span>• "user" user defined groups. Using groups (see below)

Further seven parameters can be specified. "k" determnined the number of groups, "h" the strength of the correlation used to group parameter and "groups" is used for user defined groups. "groups" is a vector containing the group number for each parameter. E.g. for three parameters with the first two in one group, "groups" would be  $c(1,1,2)$ . Further pSel and pGroup can be used to influence the choice of groups. In the sampling process a number of groups is randomly drawn and updated. pSel is a vector containing relative probabilities for an update of the respective number of groups. E.g. for always updating only one group pSel = 1. For updating one or two groups with the same probability  $pSel = c(1,1)$ . By default all numbers have the same probability. The same principle is used in pGroup. Here the user can influence the probability of each group to be updated. By default all groups have the same probability. Finally "groupStart" defines the starting point of the groupUpdate and "groupIntervall" the intervall in which the groups are evaluated.

#### Author(s)

Francesco Minunno and Stefan Paul

#### References

Braak, Cajo JF Ter. "A Markov Chain Monte Carlo version of the genetic algorithm Differential Evolution: easy Bayesian computing for real parameter spaces." Statistics and Computing 16.3 (2006): 239-249.

#### See Also

**[DEzs](#page-24-1)** 

<span id="page-24-1"></span>DEzs *Differential-Evolution MCMC zs*

# **Description**

Differential-Evolution MCMC zs

#### Usage

```
DEzs(bayesianSetup, settings = list(iterations = 10000, Z = NULL,
  startValue = NULL, pSnooker = 0.1, burnin = 0, thin = 1, f = 2.38, eps =
  0, parallel = NULL, pGamma1 = 0.1, eps.mult = 0.2, eps.add = 0,
 consoleUpdates = 100, zUpdateFrequency = 1, currentChain = 1, blockUpdate
  = list("none", k = NULL, h = NULL, pSel = NULL, pGroup = NULL, groupStart
 = 1000, groupIntervall = 1000), message = TRUE))
```
#### Arguments

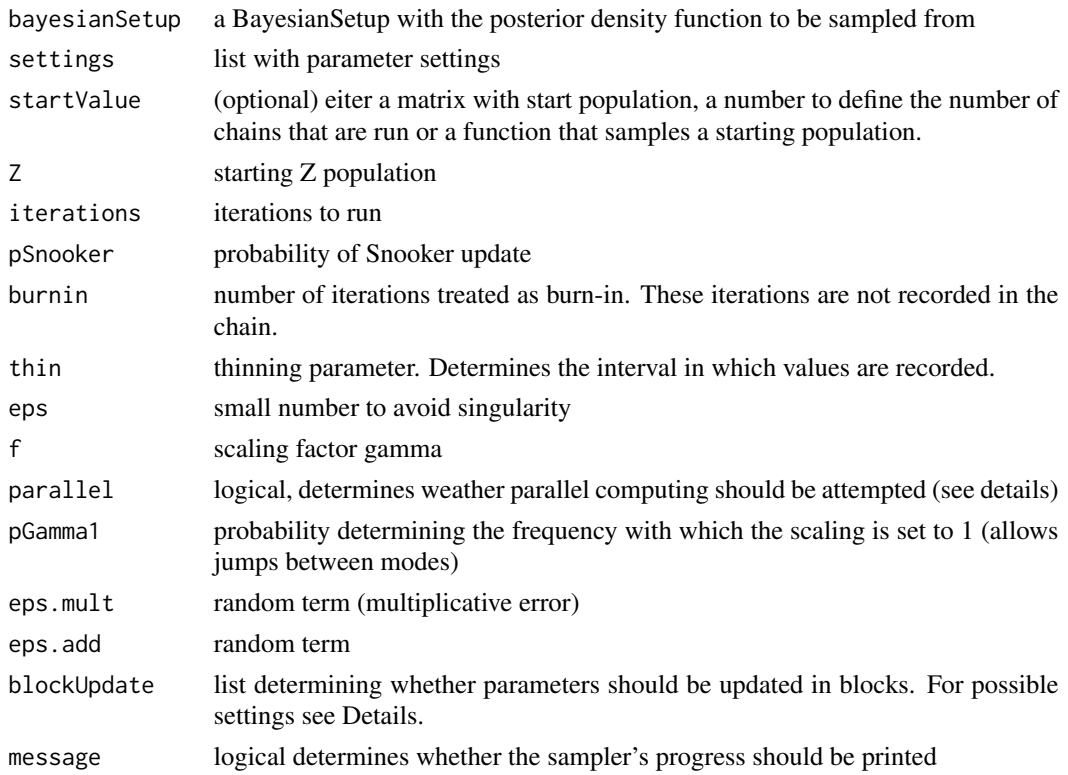

#### Details

For parallel computing, the likelihood density in the bayesianSetup needs to be parallelized, i.e. needs to be able to operate on a matrix of proposals

For blockUpdate the first element in the list determines the type of blocking. Possible choices are

- "none" (default), no blocking of parameters
- "correlation" blocking based on correlation of parameters. Using h or k (see below)
- "random" random blocking. Using k (see below)
- "user" user defined groups. Using groups (see below)

Further seven parameters can be specified. "k" determnined the number of groups, "h" the strength of the correlation used to group parameter and "groups" is used for user defined groups. "groups" is a vector containing the group number for each parameter. E.g. for three parameters with the first two in one group, "groups" would be  $c(1,1,2)$ . Further pSel and pGroup can be used to influence the choice of groups. In the sampling process a number of groups is randomly drawn and updated. pSel is a vector containing relative probabilities for an update of the respective number of groups. E.g. for always updating only one group  $pSel = 1$ . For updating one or two groups with the same probability  $pSel = c(1,1)$ . By default all numbers have the same probability. The same principle is used in pGroup. Here the user can influence the probability of each group to be updated. By default all groups have the same probability. Finally "groupStart" defines the starting point of the groupUpdate and "groupIntervall" the intervall in which the groups are evaluated.

#### <span id="page-26-0"></span> $DIC$  27

#### Author(s)

Francesco Minunno and Stefan Paul

# References

ter Braak C. J. F., and Vrugt J. A. (2008). Differential Evolution Markov Chain with snooker updater and fewer chains. Statistics and Computing http://dx.doi.org/10.1007/s11222-008-9104-9

# See Also

[DE](#page-23-1)

# <span id="page-26-1"></span>DIC *Deviance information criterion*

# Description

Deviance information criterion

#### Usage

DIC(sampler, ...)

# Arguments

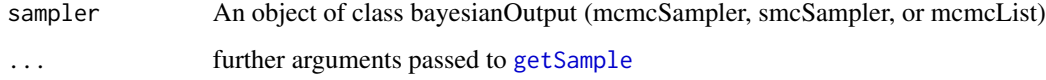

# Details

Output: list with the following elements: DIC : Deviance Information Criterion IC : Bayesian Predictive Information Criterion pD : Effective number of parameters (pD = Dbar - Dhat)  $pV$ : Effective number of parameters ( $pV = \text{var}(D)/2$ ) Dbar : Expected value of the deviance over the posterior Dhat : Deviance at the mean posterior estimate

#### Author(s)

Florian Hartig

# <span id="page-27-0"></span>References

Spiegelhalter, D. J.; Best, N. G.; Carlin, B. P. & van der Linde, A. (2002) Bayesian measures of model complexity and fit. J. Roy. Stat. Soc. B, 64, 583-639.

Gelman, A.; Hwang, J. & Vehtari, A. (2014) Understanding predictive information criteria for Bayesian models. Statistics and Computing, Springer US, 24, 997-1016-.

# See Also

[WAIC](#page-76-1), [MAP](#page-44-1), [marginalLikelihood](#page-45-1)

<span id="page-27-1"></span>DREAM *DREAM*

#### Description

DREAM

# Usage

```
DREAM(bayesianSetup, settings = list(iterations = 10000, nCR = 3, gamma =
 NULL, eps = 0, e = 0.05, pCRupdate = TRUE, updateInterval = 10, burnin =0, thin = 1, adaptation = 0.2, DEpairs = 2, consoleUpdates = 10,
  startValue = NULL, currentChain = 1, message = TRUE))
```
# Arguments

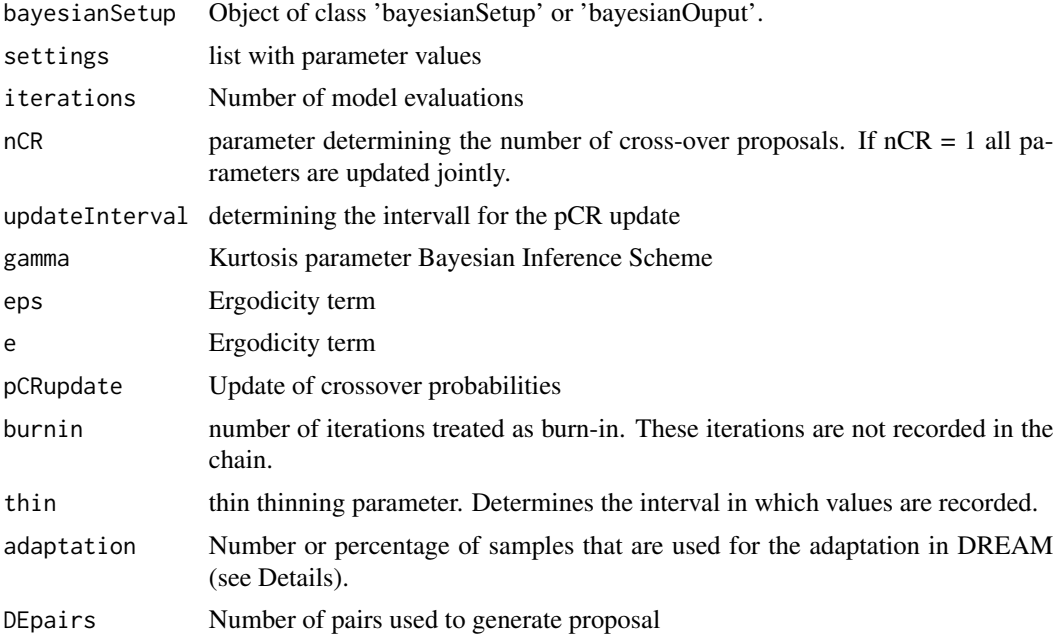

#### $DREAM$  29

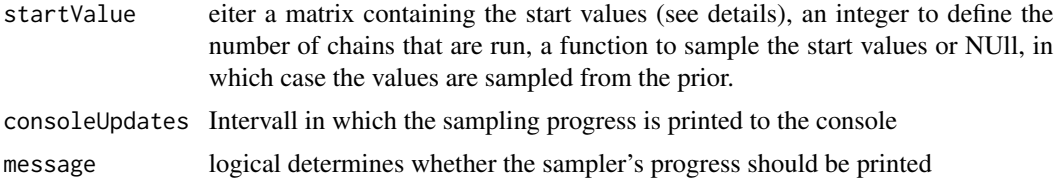

# Details

Insted of a bayesianSetup, the function can take the output of a previous run to restart the sampler from the last iteration. Due to the sampler's internal structure you can only use the output of DREAM. If you provide a matrix with start values the number of rows determines the number of chains that are run. The number of coloumns must be equivalent to the number of parameters in your bayesianSetup.

There are several small differences in the algorithm presented here compared to the original paper by Vrugt et al. (2009). Mainly the algorithm implemented here does not have an automatic stopping criterion. Hence, it will always run the number of iterations specified by the user. Also, convergence is not monitored and left to the user. This can easily be done with coda::gelman.diag(chain). Further the proposed delayed rejectio step in Vrugt et al. (2009) is not implemented here.

During the adaptation phase DREAM is running two mechanisms to enhance the sampler's efficiency. First the disribution of crossover values is tuned to favor large jumps in the parameter space. The crossover probabilities determine how many parameters are updated simultaneously. Second outlier chains are replanced as they can largely deteriorate the sampler's performance. However, these steps destroy the detailed balance of the chain. Consequently these parts of the chain should be discarded when summarizing posterior moments. This can be done automatically during the sampling process (i.e. burnin  $>$  adaptation) or subsequently by the user. We chose to distinguish between the burnin and adaptation phase to allow the user more flexibility in the sampler's settings.

#### Value

mcmc.object containing the following elements: chains, X, pCR

#### Author(s)

Stefan Paul

# References

Vrugt, Jasper A., et al. "Accelerating Markov chain Monte Carlo simulation by differential evolution with self-adaptive randomized subspace sampling." International Journal of Nonlinear Sciences and Numerical Simulation 10.3 (2009): 273-290.

#### See Also

**[DREAMzs](#page-29-1)** 

<span id="page-29-1"></span><span id="page-29-0"></span>

# Description

DREAMzs

# Usage

```
DREAMzs(bayesianSetup, settings = list(iterations = 10000, nCR = 3, gamma
 = NULL, eps = 0, e = 0.05, pCRupdate = FALSE, updateInterval = 10, burnin
 = 0, thin = 1, adaptation = 0.2, parallel = NULL, Z = NULL,
 ZupdateFrequency = 10, pSnooker = 0.1, DEpairs = 2, consoleUpdates = 10,
  startValue = NULL, currentChain = 1, message = FALSE))
```
# Arguments

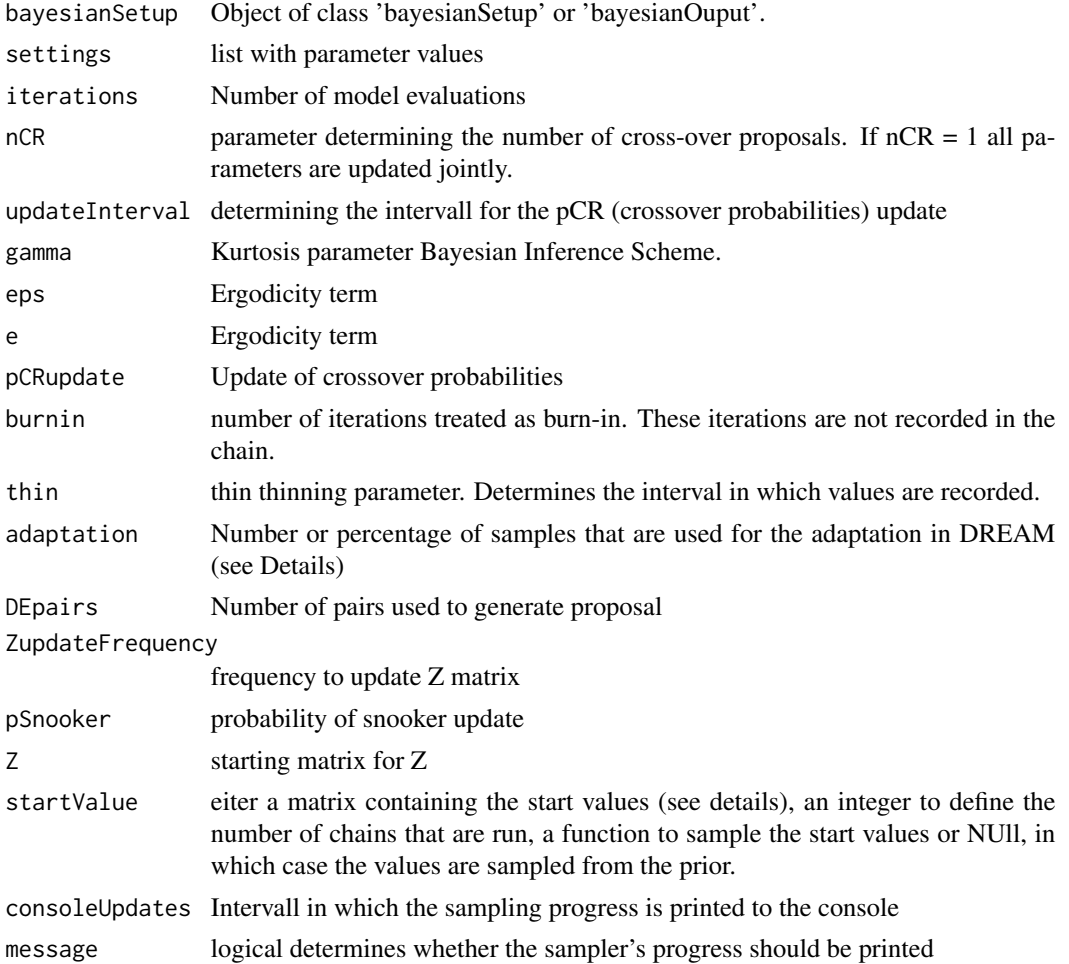

#### $DREAMzs$  31

#### Details

Insted of a bayesianSetup, the function can take the output of a previous run to restart the sampler from the last iteration. Due to the sampler's internal structure you can only use the output of DREAMzs. If you provide a matrix with start values the number of rows detemines the number of chains that are run. The number of coloumns must be equivalent to the number of parameters in your bayesianSetup.

There are several small differences in the algorithm presented here compared to the original paper by Vrugt et al. (2009). Mainly the algorithm implemented here does not have an automatic stopping criterion. Hence, it will always run the number of iterations specified by the user. Also, convergence is not monitored and left to the user. This can easily be done with coda::gelman.diag(chain). Further the proposed delayed rejectio step in Vrugt et al. (2009) is not implemented here.

During the adaptation phase DREAM is running two mechanisms to enhance the sampler's efficiency. First the disribution of crossover values is tuned to favor large jumps in the parameter space. The crossover probabilities determine how many parameters are updated simultaneously. Second outlier chains are replanced as they can largely deteriorate the sampler's performance. However, these steps destroy the detailed balance of the chain. Consequently these parts of the chain should be discarded when summarizing posterior moments. This can be done automatically during the sampling process (i.e. burnin > adaptation) or subsequently by the user. We chose to distinguish between the burnin and adaptation phase to allow the user more flexibility in the sampler's settings.

#### Value

mcmc.object containing the following elements: chains, X, pCR, Z

#### Author(s)

Stefan Paul

#### References

Vrugt, Jasper A., et al. "Accelerating Markov chain Monte Carlo simulation by differential evolution with self-adaptive randomized subspace sampling." International Journal of Nonlinear Sciences and Numerical Simulation 10.3 (2009): 273-290.

ter Braak C. J. F., and Vrugt J. A. (2008). Differential Evolution Markov Chain with snooker updater and fewer chains. Statistics and Computing http://dx.doi.org/10.1007/s11222-008-9104-9

#### See Also

[DREAM](#page-27-1)

<span id="page-31-0"></span>gelmanDiagnostics *Runs Gelman Diagnotics over an BayesianOutput*

#### Description

Runs Gelman Diagnotics over an BayesianOutput

#### Usage

```
gelmanDiagnostics(sampler, thin = "auto", plot = F, ...)
```
#### Arguments

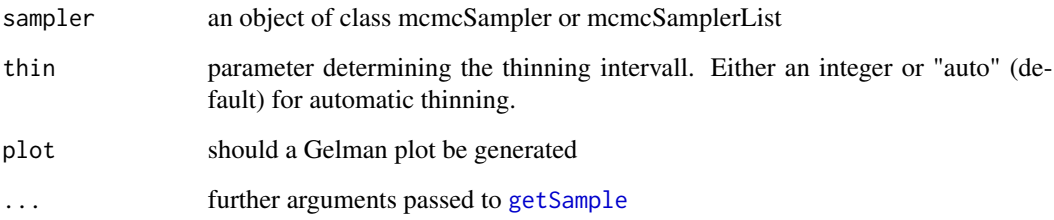

#### Details

The function calls the coda package to calculate Gelman diagnostics and plots

The original idea is that this function is applied to the outcome of several independent MCMC runs. Technically and practically, it can also be applied to a single MCMC run that has several internal chains, such as DE, DEzs, DREAM, DREAMzs or T-Walk. As argued in ter Braak et al. (2008), the internal chains should be independent after burn-in. While this is likely correct, it also means that they are not completely independent before, and we observed this behavior in the use of the algorithms (i.e. that internal DEzs chains are more similar to each other than the chains of independent DEzs algorithms). A concern is that this non-independence could lead to a failure to detect that the sampler hasn't converged yet. We would therefore recommend to run several DEzs and check convergence with those, instead of running only one.

ter Braak, Cajo JF, and Jasper A. Vrugt. "Differential evolution Markov chain with snooker updater and fewer chains." Statistics and Computing 18.4 (2008): 435-446.

# Author(s)

Florian Hartig

<span id="page-32-0"></span>generateParallelExecuter

*Factory to generate a parallel executer of an existing function*

#### Description

Factory to generate a parallel executer of an existing function

#### Usage

```
generateParallelExecuter(fun, parallel = F,
 parallelOptions = list(variables = "all", packages = "all", dlls =
 NULL))
```
#### Arguments

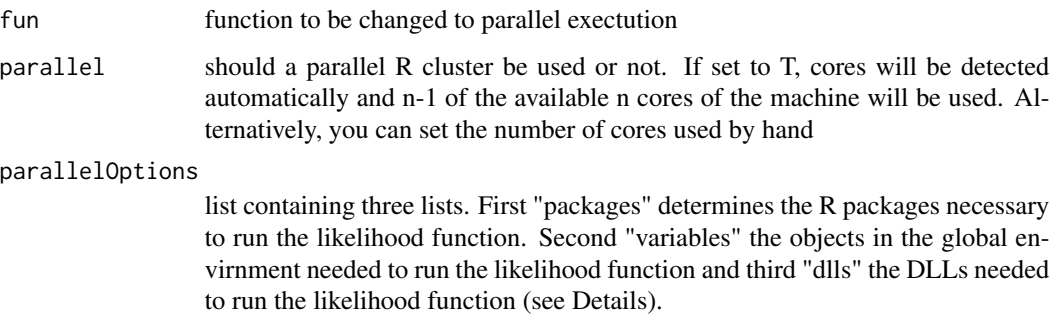

#### Details

For parallelization, option T means that an automatic parallelization via R is attempted, or "external", in which case it is assumed that the likelihood is already parallelized. In this case it needs to accept a matrix with parameters as columns. Further you can specify the packages, objects and DLLs that are exported to the cluster. By default a copy of your workspace is exported. However, depending on your workspace this can be very inefficient.

Alternatively you can specify the environments and packages in the likelihood function (e.g. BayesianTools::VSEM() instead of VSEM()).

#### Note

Can also be used to make functions compatible with library sensitivity

#### Author(s)

Florian Hartig

# Examples

```
testDensityMultiNormal <- generateTestDensityMultiNormal()
parDen <- generateParallelExecuter(testDensityMultiNormal)$parallelFun
x = matrix(runif(9, 0, 1), nrow = 3)parDen(x)
```
generateTestDensityMultiNormal

*Multivariate normal likelihood*

# Description

Generates a 3 dimensional multivariate normal likelihood function.

# Usage

```
generateTestDensityMultiNormal(mean = c(\theta, \theta, \theta),
  sigma = "strongcorrelation", sample = F, n = 1, throwErrors = -1)
```
# Arguments

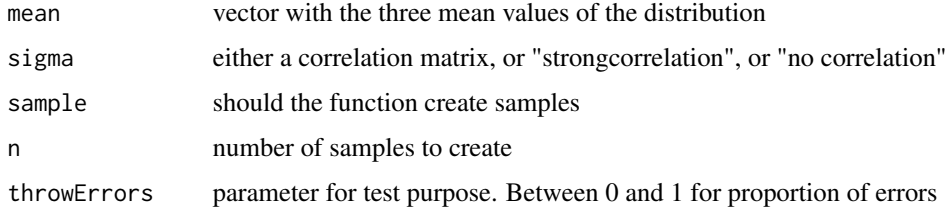

# Details

3-d multivariate normal density function with mean 2,4,0 and either strong correlation (default), or no correlation.

#### Author(s)

Florian Hartig

# See Also

[testDensityBanana](#page-64-1) [testLinearModel](#page-66-1)

<span id="page-33-0"></span>

# <span id="page-34-0"></span>getCredibleIntervals 35

# Examples

```
# sampling from the test function
x = generateTestDensityMultiNormal(sample = TRUE, n = 1000)(1000)
correlationPlot(x)
marginalPlot(x)
# generating the the density
density = generateTestDensityMultiNormal(sample = FALSE)
density(x[1,])
```
getCredibleIntervals *Calculate confidence region from an MCMC or similar sample*

# Description

Calculate confidence region from an MCMC or similar sample

# Usage

```
getCredibleIntervals(sampleMatrix, quantiles = c(0.025, 0.975))
```
#### Arguments

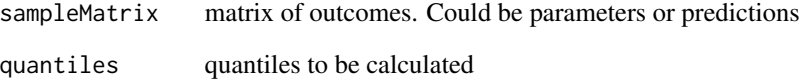

# Author(s)

Florian Hartig

#### See Also

```
getPredictiveDistribution
getPredictiveIntervals
```
<span id="page-35-0"></span>getDharmaResiduals *Creates a DHARMa object*

# Description

Creates a DHARMa object

# Usage

```
getDharmaResiduals(model, parMatrix, numSamples, observed, error,
 plot = TRUE)
```
# Arguments

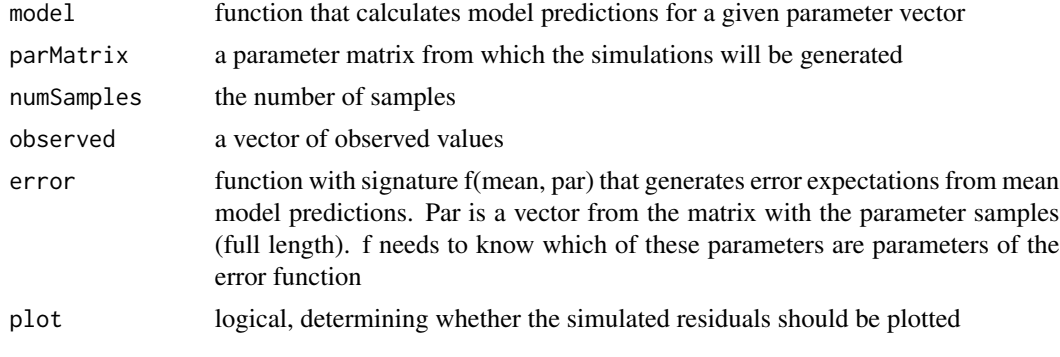

# Author(s)

Tankred Ott

getPossibleSamplerTypes

*Returns possible sampler types*

# Description

Returns possible sampler types

# Usage

```
getPossibleSamplerTypes()
```
# Author(s)

Florian Hartig
<span id="page-36-1"></span>getPredictiveDistribution

*Calculates predictive distribution based on the parameters*

# Description

Calculates predictive distribution based on the parameters

#### Usage

```
getPredictiveDistribution(parMatrix, model, numSamples = 1000)
```
#### Arguments

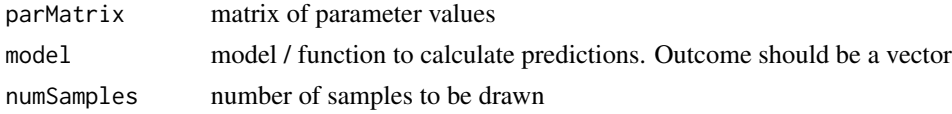

## Details

If numSamples is greater than the number of rows in parMatrix, or NULL, or FALSE, or less than 1 all samples in parMatrix will be used.

#### Author(s)

Florian Hartig

# See Also

[getPredictiveIntervals](#page-36-0) [getCredibleIntervals](#page-34-0)

<span id="page-36-0"></span>getPredictiveIntervals

*Calculates Bayesian credible (confidence) and predictive intervals based on parameter sample*

#### Description

Calculates Bayesian credible (confidence) and predictive intervals based on parameter sample

#### Usage

```
getPredictiveIntervals(parMatrix, model, numSamples = 1000,
 quantiles = c(0.025, 0.975), error = NULL)
```
#### Arguments

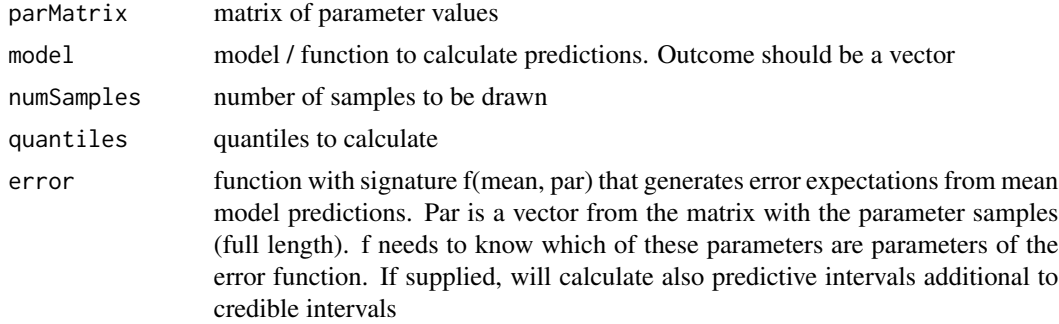

#### Details

If numSamples is greater than the number of rows in parMatrix, or NULL, or FALSE, or less than 1 all samples in parMatrix will be used.

#### Author(s)

Florian Hartig

## See Also

[getPredictiveDistribution](#page-36-1) [getCredibleIntervals](#page-34-0)

<span id="page-37-0"></span>getSample *Extracts the sample from a bayesianOutput*

## Description

Extracts the sample from a bayesianOutput

## Usage

```
getSample(sampler, parametersOnly = T, coda = F, start = 1,
  end = NULL, thin = 1, numSamples = NULL, whichParameters = NULL,
  includesProbabilities = F, reportDiagnostics = FALSE, ...)
## S3 method for class 'matrix'
getSample(sampler, parametersOnly = T, coda = F,
  start = 1, end = NULL, thin = "auto", numSamples = NULL,
  whichParameters = NULL, includesProbabilities = F,
  reportDiagnostics = F, ...)
## S3 method for class 'double'
```

```
getSample(sampler, parametersOnly = T, coda = F,
  start = 1, end = NULL, thin = "auto", numSamples = NULL,
  whichParameters = NULL, includesProbabilities = F,
  reportDiagnostics = F, ...)
## S3 method for class 'integer'
getSample(sampler, parametersOnly = T, coda = F,
  start = 1, end = NULL, thin = "auto", numSamples = NULL,
 whichParameters = NULL, includesProbabilities = F,
  reportDiagnostics = F, ...)## S3 method for class 'data.frame'
getSample(sampler, parametersOnly = T, coda = F,
  start = 1, end = NULL, thin = "auto", numSamples = NULL,
  whichParameters = NULL, includesProbabilities = F,
  reportDiagnostics = F, ...)## S3 method for class 'list'
getSample(sampler, parametersOnly = T, coda = F,
  start = 1, end = NULL, thin = "auto", numSamples = NULL,
 whichParameters = NULL, includesProbabilities = F,
  reportDiagnostics = F, ...)## S3 method for class 'mcmc'
getSample(sampler, parametersOnly = T, coda = F,
  start = 1, end = NULL, thin = "auto", numSamples = NULL,
  whichParameters = NULL, includesProbabilities = F,
  reportDiagnostics = F, ...)## S3 method for class 'mcmc.list'
getSample(sampler, parametersOnly = T, coda = F,
  start = 1, end = NULL, thin = "auto", numSamples = NULL,
  whichParameters = NULL, includesProbabilities = F,
  reportDiagnostics = F, ...)## S3 method for class 'MCMC'
getSample(sampler, parametersonly = T, code = F,start = 1, end = NULL, thin = "auto", numSamples = NULL,
  whichParameters = NULL, includesProbabilities = F,
  reportDiagnostics = F, ...)## S3 method for class 'MCMC_refClass'
getSample(sampler, parametersOnly = T,
  \text{coda} = \text{F}, start = 1, end = NULL, thin = "auto",
  numSamples = NULL, whichParameters = NULL,
  includesProbabilities = F, reportDiagnostics = F, ...)
```
# Arguments

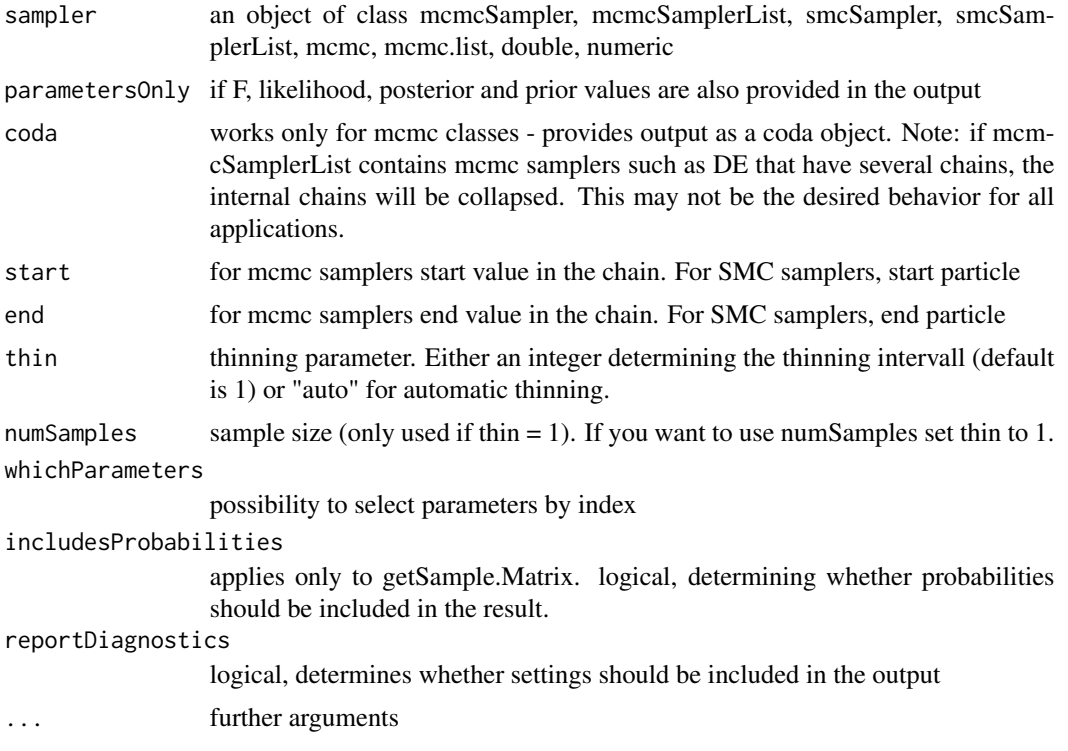

## Details

If thin is greater than the total number of samples in the sampler object the first and the last element (of each chain if a sampler with multiples chains is used) are sampled. If numSamples is greater than the total number of samples all samples are selected. In both cases a warning is displayed.

If thin and numSamples is passed, the function will use the thin argument if it is valid and greater than 1, else numSamples will be used.

## Author(s)

Florian Hartig Florian Hartig Tankred Ott Tankred Ott Tankred Ott Tankred Ott Tankred Ott Tankred Ott Tankred Ott Tankred Ott

# getVolume 41

#### Examples

```
11 = function(x) sum(dnorm(x, log = TRUE))setup = createBayesianSetup(ll, lower = c(-10,-10), upper = c(10,10))
settings = list(nrChains = 2, iterations = 1000)
out <- runMCMC(bayesianSetup = setup, sampler = "DEzs", settings = settings)
# population MCMCs divide the interations by the number of internal chains,
# so the end of the 3 chains is 1000/3 = 334
sample \leq getSample(out, start = 100, end = 334, thin = 10)
# sampling with number of samples instead of thinning and
# returning a coda object
sample <- getSample(out, start = 100, numSamples = 60, coda = TRUE)
plot(sample)
# MCMC with a single chain:
settings_2 <- list(nrChains = 1, iterations = 1000)
out_2 <- runMCMC(setup, sampler = "Metropolis", settings = settings_2)
```

```
sample_2 <- getSample(out_2, numSamples = 100)
```
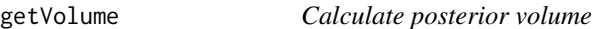

# Description

Calculate posterior volume

## Usage

```
getVolume(sampler, prior = F, method = "MVN", ...)
```
#### Arguments

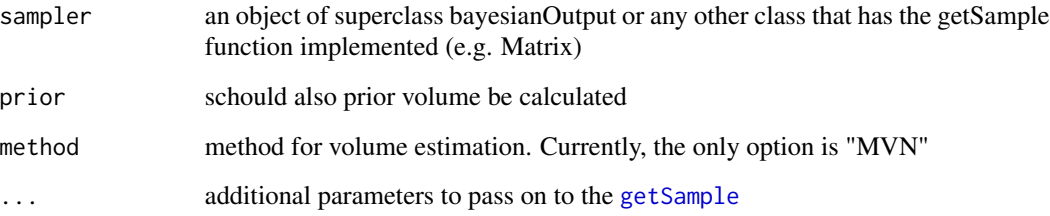

## Details

The idea of this function is to provide an estimate of the "posterior volume", i.e. how "broad" the posterior is. One potential application is to the overall reduction of parametric uncertainty between different data types, or between prior and posterior.

Implemented methods for volume estimation:

Option "MVN" - in this option, the volume is calculated as the determinant of the covariance matrix of the prior / posterior sample.

#### Author(s)

Florian Hartig

#### Examples

```
bayesianSetup = createBayesianSetup(
 likelihood = generateTestDensityMultiNormal(sigma = "no correlation"),
 lower = rep(-10, 3), upper = rep(10, 3))out <- runMCMC(bayesianSetup = bayesianSetup, sampler = "Metropolis",
               settings = list(iterations = 2000, message = FALSE))
getVolume(out, prior = TRUE)
bayesianSetup = createBayesianSetup(
 likelihood = generateTestDensityMultiNormal(sigma = "strongcorrelation"),
 lower = rep(-10, 3), upper = rep(10, 3))out <- runMCMC(bayesianSetup = bayesianSetup, sampler = "Metropolis",
               settings = list(iterations = 2000, message = FALSE))
getVolume(out, prior = TRUE)
```
GOF *Standard GOF metrics Startvalues for sampling with nrChains > 1 : if you want to provide different start values for the different chains, provide a list*

#### Description

Standard GOF metrics Startvalues for sampling with nrChains > 1 : if you want to provide different start values for the different chains, provide a list

#### Usage

```
GOF(observed, predicted, plot = F, centered = T)
```
#### $GOF$  43

## Arguments

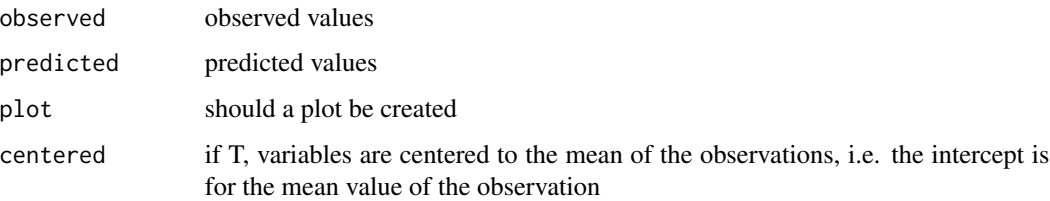

# Details

The function considers observed ~ predicted and calculates

1) rmse = root mean squared error 2) mae = mean absolute errorr 3) a linear regression with slope, intercept and coefficient of determination R2

For the linear regression, centered  $= T$  means that variables will be centered around the mean value of the observation. This setting avoids a correlation between slope and intercept (that the intercept is  $!= 0$  as soon as the slope is  $!= 0$ )

#### Value

A list with the following entries: rmse = root mean squared error, mae = mean absolute error, slope  $=$  slope of regression, offset  $=$  intercept of regression, R2  $=$  R2 of regression

#### Note

In principle, it is possible to plot observed  $\sim$  predicted and predicted  $\sim$  observed. However, if we assume that the error is mainly on the y axis (observations), i.e. that observations scatter around the true (ideal) value, we should plot observed ~ predicted. See Pineiro et al. (2008). How to evaluate models: observed vs. predicted or predicted vs. observed?. Ecological Modelling, 216(3-4), 316- 322.

#### Author(s)

Florian Hartig

#### Examples

```
x = runif(500, -1, 1)y = 0.2 + 0.9 *x + rnorm(500, sd = 0.5)
summary(lm(y \sim x))
GOF(x,y)
GOF(x,y, plot = TRUE)
```
## Description

AR1 type likelihood function

## Usage

likelihoodAR1(predicted, observed, sd, a)

# Arguments

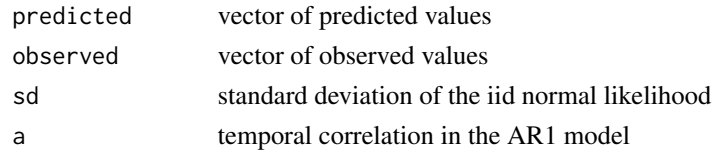

# Note

The AR1 model considers the process:  $y(t) = a y(t-1) + E$  $e = i.i.d. N(0, sd)$  $|a| < 1$ At the moment, no NAs are allowed in the time series.

# Author(s)

Florian Hartig

likelihoodIidNormal *Normal / Gaussian Likelihood function*

# Description

Normal / Gaussian Likelihood function

# Usage

likelihoodIidNormal(predicted, observed, sd)

## Arguments

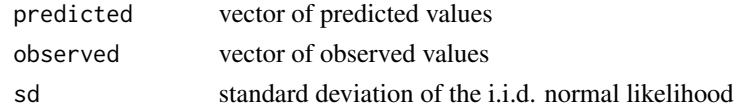

#### $MAP$  and the set of the set of the set of the set of the set of the set of the set of the set of the set of the set of the set of the set of the set of the set of the set of the set of the set of the set of the set of the

# Author(s)

Florian Hartig

# <span id="page-44-0"></span>MAP *calculates the Maxiumum APosteriori value (MAP)*

# Description

calculates the Maxiumum APosteriori value (MAP)

#### Usage

MAP(bayesianOutput, ...)

## Arguments

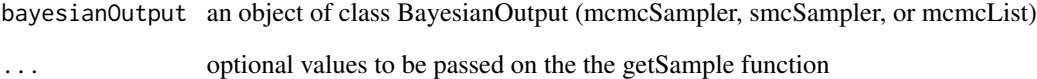

## Details

Currently, this function simply returns the parameter combination with the highest posterior in the chain. A more refined option would be to take the MCMC sample and do additional calculations, e.g. use an optimizer, a kerne delnsity estimator, or some other tool to search / interpolate around the best value in the chain

# Author(s)

Florian Hartig

# See Also

[WAIC](#page-76-0), [DIC](#page-26-0), [marginalLikelihood](#page-45-0)

<span id="page-45-0"></span>marginalLikelihood *Calcluated the marginal likelihood from a set of MCMC samples*

#### Description

Calcluated the marginal likelihood from a set of MCMC samples

#### Usage

```
marginalLikelihood(sampler, numSamples = 1000, method = "Chib", ...)
```
## Arguments

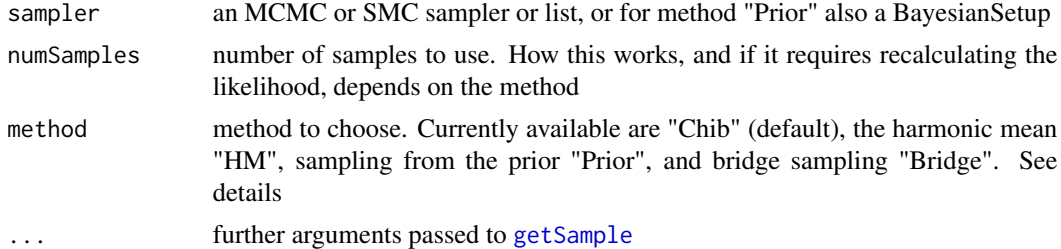

#### Details

The marginal likelihood is the average likelihood across the prior space. It is used, for example, for Bayesian model selection and model averaging.

It is defined as

$$
ML=\int L(\Theta)p(\Theta)d\Theta
$$

Given that MLs are calculated for each model, you can get posterior weights (for model selection and/or model averaging) on the model by

$$
P(M_i|D) = ML_i * p(M_i) / (\sum_i ML_i * p(M_i))
$$

In BT, we return the log ML, so you will have to exp all values for this formula.

It is well-known that the ML is VERY dependent on the prior, and in particular the choice of the width of uninformative priors may have major impacts on the relative weights of the models. It has therefore been suggested to not use the ML for model averaging / selection on uninformative priors. If you have no informative priors, and option is to split the data into two parts, use one part to generate informative priors for the model, and the second part for the model selection. See help for an example.

The marginalLikelihood function currently implements four ways to calculate the marginal likelihood. Be aware that marginal likelihood calculations are notoriously prone to numerical stability issues. Especially in high-dimensional parameter spaces, there is no guarantee that any of the implemented algorithms will converge reasonably fast. The recommended (and default) method is the method "Chib" (Chib and Jeliazkov, 2001), which is based on MCMC samples, with a limited number of additional calculations. Despite being the current recommendation, note there are some numeric issues with this algorithm that may limit reliability for larger dimensions.

The harmonic mean approximation, is implemented only for comparison. Note that the method is numerically unrealiable and usually should not be used.

The third method is simply sampling from the prior. While in principle unbiased, it will only converge for a large number of samples, and is therefore numerically inefficient.

The Bridge method uses bridge sampling as implemented in the R package "bridgesampling". It is potentially more exact than the Chib method, but might require more computation time. However, this may be very dependent on the sampler.

#### Value

A list with log of the marginal likelihood, as well as other diagnostics depending on the chose method

#### Author(s)

Florian Hartig

## References

Chib, Siddhartha, and Ivan Jeliazkov. "Marginal likelihood from the Metropolis-Hastings output." Journal of the American Statistical Association 96.453 (2001): 270-281.

Dormann et al. 2018. Model averaging in ecology: a review of Bayesian, information-theoretic, and tactical approaches for predictive inference. Ecological Monographs

#### See Also

#### [WAIC](#page-76-0), [DIC](#page-26-0), [MAP](#page-44-0)

#### Examples

```
##############################################################
# Comparison of ML for two regression models
# Creating test data with quadratic relationship
sampleSize = 30
x <- (-(sampleSize-1)/2):((sampleSize-1)/2)
y \le -1 \times x + 1 \times x^2 + \text{norm}(n = \text{sampleSize}, \text{mean} = 0, \text{sd} = 10)# plot(x,y, main="Test Data")
# likelihoods for linear and quadratic model
likelihood1 <- function(param){
  pred = param[1] + param[2]*x + param[3] * x^2singlelikelihoods = dnorm(y, mean = pred, sd = 1/(\text{param}[4]^2), log = TRUE)
  return(sum(singlelikelihoods))
}
likelihood2 <- function(param){
  pred = param[1] + param[2]*x
```

```
singlelikelihoods = dnorm(y, mean = pred, sd = 1/(param[3]^2), log = TRUE)
  return(sum(singlelikelihoods))
}
setUp1 <- createBayesianSetup(likelihood1,
                              lower = c(-5, -5, -5, 0.01),
                              upper = c(5, 5, 5, 30)setUp2 <- createBayesianSetup(likelihood2,
                              lower = c(-5, -5, 0.01),
                              upper = c(5, 5, 30)out1 <- runMCMC(bayesianSetup = setUp1)
M1 = marginalLikelihood(out1, start = 1000)
out2 <- runMCMC(bayesianSetup = setUp2)
M2 = marginalLikelihood(out2, start = 1000)
### Calculating Bayes factor
exp(M1$ln.ML - M2$ln.ML)
# BF > 1 means the evidence is in favor of M1. See Kass, R. E. & Raftery, A. E.
# (1995) Bayes Factors. J. Am. Stat. Assoc., Amer Statist Assn, 90, 773-795.
### Calculating Posterior weights
exp(M1$ln.ML) / ( exp(M1$ln.ML) + exp(M2$ln.ML))
# If models have different model priors, multiply with the prior probabilities of each model.
## Not run:
#############################################################
# Fractional Bayes factor
# Motivation: ML is very dependent on the prior, which is a problem if you
# have uninformative priors. you can see this via rerunning the upper
# example with changed priors - suddenly, support for M1 is gone
setUp1 <- createBayesianSetup(likelihood1,
                              lower = c(-500, -500, -500, 0.01),
                              upper = c(500,500,500,3000))
setUp2 <- createBayesianSetup(likelihood2,
                              lower = c(-500, -500, 0.01),upper = c(500,500,3000))
out1 <- runMCMC(bayesianSetup = setUp1)
M1 = marginalLikelihood(out1, start = 1000)
out2 <- runMCMC(bayesianSetup = setUp2)
M2 = marginalLikelihood(out2, start = 1000)
```

```
### Calculating Bayes factor
exp(M1$ln.ML - M2$ln.ML)
# it has therefore been suggested that ML should not be calculated on uninformative priors. But
# what to do if there are no informative priors?
# one option is to calculate the fractional BF, which means that one splites the data in half,
# uses the first half to fit the model, and then use the posterior as a new (now informative)
# prior for the ML - let's do this for the previous case
# likelihoods with half the data
likelihood1 <- function(param){
  pred = param[1] + param[2]*x + param[3] * x<sup>2</sup>singlelikelihoods = dnorm(y, mean = pred, sd = 1/(\text{param}[4]^2), log = TRUE)
  return(sum(singlelikelihoods[seq(1, 30, 2)]))
}
likelihood2 <- function(param){
  pred = param[1] + param[2]*xsinglelikelihoods = dnorm(y, mean = pred, sd = 1/(\text{param}[3]^2), log = TRUE)
  return(sum(singlelikelihoods[seq(1, 30, 2)]))
}
setUp1 <- createBayesianSetup(likelihood1,
                               lower = c(-500, -500, -500, 0.01),
                               upper = c(500,500,500,3000))
setUp2 <- createBayesianSetup(likelihood2,
                               lower = c(-500, -500, 0.01),upper = c(500,500,3000))
out1 <- runMCMC(bayesianSetup = setUp1)
out2 <- runMCMC(bayesianSetup = setUp2)
newPrior1 = createPriorDensity(out1, start = 200,
                                lower = c(-500, -500, -500, 0.01),
                                upper = c(500,500,500,3000))
newPrior2 = createPriorDensity(out2, start = 200,
                                lower = c(-500, -500, 0.01),
                                upper = c(500,500,3000))
# now rerun this with likelihoods for the other half of the data and new prior
likelihood1 <- function(param){
  pred = param[1] + param[2]*x + param[3] * x^2singlelikelihoods = dnorm(y, mean = pred, sd = 1/(\text{param}[4]^2), log = TRUE)
  return(sum(singlelikelihoods[seq(2, 30, 2)]))
}
likelihood2 <- function(param){
  pred = param[1] + param[2]*xsinglelikelihoods = dnorm(y, mean = pred, sd = 1/(param[3]^2), log = TRUE)
  return(sum(singlelikelihoods[seq(2, 30, 2)]))
```

```
}
setUp1 <- createBayesianSetup(likelihood1, prior = newPrior1)
setUp2 <- createBayesianSetup(likelihood2, prior = newPrior2)
out1 <- runMCMC(bayesianSetup = setUp1)
M1 = marginalLikelihood(out1, start = 1000)
out2 <- runMCMC(bayesianSetup = setUp2)
M2 = marginalLikelihood(out2, start = 1000)
### Calculating the fractional Bayes factor
exp(M1$ln.ML - M2$ln.ML)
## End(Not run)
############################################################
### Performance comparison ###
# Low dimensional case with narrow priors - all methods have low error
# we use a truncated normal for the likelihood to make sure that the density
# integrates to 1 - makes it easier to calcuate the theoretical ML
likelihood \leq function(x) sum(msm::dtnorm(x, log = TRUE, lower = -1, upper = 1))
prior = createUniformPrior(lower = rep(-1,2), upper = rep(1,2))
bayesianSetup <- createBayesianSetup(likelihood = likelihood, prior = prior)
out = runMCMC(bayesianSetup = bayesianSetup, settings = list(iterations = 5000))
# plot(out)
# theoretical value
theory = log(1/(2^{2}))marginalLikelihood(out)$ln.ML - theory
marginalLikelihood(out, method = "Prior", numSamples = 500)$ln.ML - theory
marginalLikelihood(out, method = "HM", numSamples = 500)$ln.ML - theory
marginalLikelihood(out, method = "Bridge", numSamples = 500)$ln.ML - theory
# higher dimensions - wide prior - HM and Prior don't work
likelihood \leq function(x) sum(msm::dtnorm(x, log = TRUE, lower = -10, upper = 10))
prior = createUniformPrior(lower = rep(-10,3), upper = rep(10,3))
bayesianSetup <- createBayesianSetup(likelihood = likelihood, prior = prior)
out = runMCMC(bayesianSetup = bayesianSetup, settings = list(iterations = 5000))
# plot(out)
# theoretical value
theory = log(1/(20^3))
```

```
marginalLikelihood(out)$ln.ML - theory
marginalLikelihood(out, method = "Prior", numSamples = 500)$ln.ML - theory
marginalLikelihood(out, method = "HM", numSamples = 500)$ln.ML - theory
marginalLikelihood(out, method = "Bridge", numSamples = 500)$ln.ML - theory
```
<span id="page-50-0"></span>marginalPlot *Plot MCMC marginals*

# Description

Plot MCMC marginals

# Usage

```
marginalPlot(x, prior = NULL, xrange = NULL, type = "d",
  singlePanel = FALSE, settings = NULL, nPriorDraws = 10000, ...)
```
# Arguments

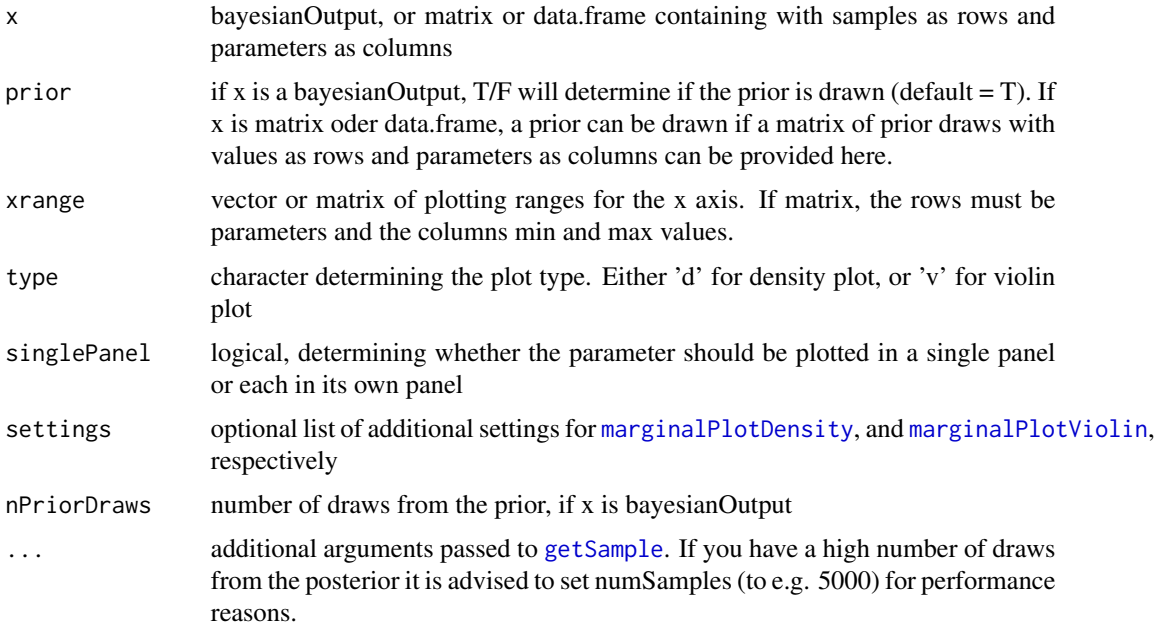

## Author(s)

Tankred Ott

#### Examples

```
## Generate a test likelihood function.
ll <- generateTestDensityMultiNormal(sigma = "no correlation")
## Create a BayesianSetup
bayesianSetup <- createBayesianSetup(likelihood = ll, lower = rep(-10, 3), upper = rep(10, 3))
## Finally we can run the sampler and have a look
settings = list(iterations = 1000, adapt = FALSE)
out <- runMCMC(bayesianSetup = bayesianSetup, sampler = "Metropolis", settings = settings)
marginalPlot(out, prior = TRUE)
## We can plot the marginals in several ways:
## violin plots
marginalPlot(out, type = 'v', single Panel = TRUE)marginalPlot(out, type = 'v', singlePanel = FALSE)marginalPlot(out, type = 'v', singlePanel = TRUE, prior = TRUE)
## density plot
marginalPlot(out, type = 'd', singlePanel = TRUE)
marginalPlot(out, type = 'd', singlePanel = FALSE)
marginalPlot(out, type = 'd', singlePanel = TRUE, prior = TRUE)
## if you have a very wide prior you can use the xrange option to plot only
## a certain parameter range
marginalPlot(out, type = 'v', singlePanel = TRUE, xrange = matrix(rep(c(-5, 5), 3), ncol = 3))
##Further options
# We can pass arguments to getSample (check ?getSample) and to the density and violin plots
marginalPlot(out, type = 'v', singlePanel = TRUE,
             settings = list(col = c('#FC006299','#00BBAA88')), prior = TRUE)
marginalPlot(out, type = 'v', singlePanel = TRUE, numSamples = 500)
```
mergeChains *Merge Chains*

#### **Description**

Merge a list of MCMCs or chains

#### Usage

mergeChains(l, ...)

#### Arguments

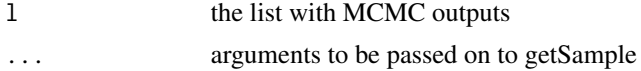

# Metropolis 53

## Details

The function merges a list of MCMC objects. Requirement is that the list contains classes for which the getSample function works

#### Value

a matrix

# Author(s)

Florian Hartig

<span id="page-52-0"></span>Metropolis *Creates a Metropolis-type MCMC with options for covariance adaptatin, delayed rejection, Metropolis-within-Gibbs, and tempering*

# Description

Creates a Metropolis-type MCMC with options for covariance adaptatin, delayed rejection, Metropoliswithin-Gibbs, and tempering

## Usage

```
Metropolis(bayesianSetup, settings = list(startValue = NULL, optimize =
  T, proposalGenerator = NULL, consoleUpdates = 100, burnin = 0, thin = 1,
 parallel = NULL, adapt = T, adaptationInterval = 500, adaptationNotBefore
  = 3000, DRlevels = 1, proposalScaling = NULL, adaptationDepth = NULL,
  temperingFunction = NULL, gibbsProbabilities = NULL, message = TRUE))
```
# Arguments

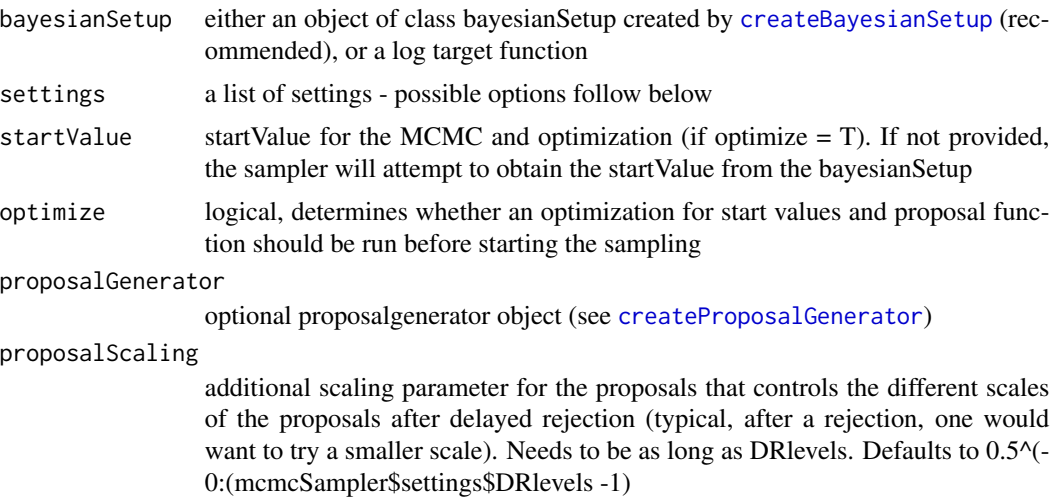

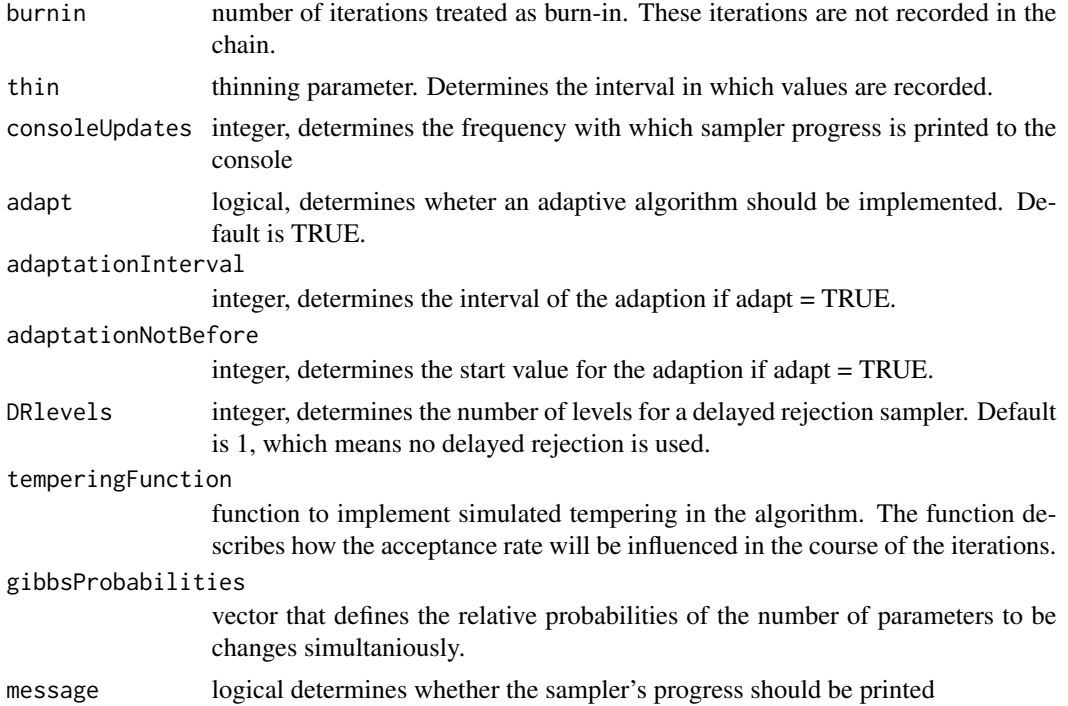

## Details

The 'Metropolis' function is the main function for all Metropolis based samplers in this package. To call the derivatives from the basic Metropolis-Hastings MCMC, you can either use the corresponding function (e.g. [AM](#page-0-0) for an adaptive Metropolis sampler) or use the parameters to adapt the basic Metropolis-Hastings. The advantage of the latter case is that you can easily combine different properties (e.g. adapive sampling and delayed rejection sampling) without changing the function.

## Author(s)

Florian Hartig

## References

Haario, H., E. Saksman, and J. Tamminen (2001). An adaptive metropolis algorithm. Bernoulli , 223-242.

Haario, Heikki, et al. "DRAM: efficient adaptive MCMC." Statistics and Computing 16.4 (2006): 339-354.

Hastings, W. K. (1970). Monte carlo sampling methods using markov chains and their applications. Biometrika 57 (1), 97-109.

Green, Peter J., and Antonietta Mira. "Delayed rejection in reversible jump Metropolis-Hastings." Biometrika (2001): 1035-1053.

Metropolis, N., A. W. Rosenbluth, M. N. Rosenbluth, A. H. Teller, and E. Teller (1953). Equation of state calculations by fast computing machines. The journal of chemical physics 21 (6), 1087 - 1092.

# plotDiagnostic 55

#### Examples

```
# Running the metropolis via the runMCMC with a proposal covariance generated from the prior
# (can be useful for complicated priors)
11 = function(x) sum(dnorm(x, log = TRUE))setup = createBayesianSetup(ll, lower = c(-10,-10), upper = c(10,10))
samples = setup$prior$sampler(1000)
generator = createProposalGenerator(diag(1, setup$numPars))
generator = updateProposalGenerator(generator, samples, manualScaleAdjustment = 1, message = TRUE)
settings = list(proposalGenerator = generator, optimize = FALSE, iterations = 500)
out = runMCMC(bayesianSetup = setup, sampler = "Metropolis", settings = settings)
```

```
plotDiagnostic Diagnostic Plot
```
#### Description

This function plots the DIC, WAIC, mPSRF, PSRF(with upper C.I.) and traces of the parameters in dependence of iterations. DIC, WAIC are plotted separately for the chains and the trace plots also for the internal chains.

# Usage

```
plotDiagnostic(out, start = 50, numSamples = 100, window = 0.2,
  plotWAIC = F, plotPSRF = T, plotDIC = T, plotTrace = T,
  graphicParameters = NULL, ...)
```
#### Arguments

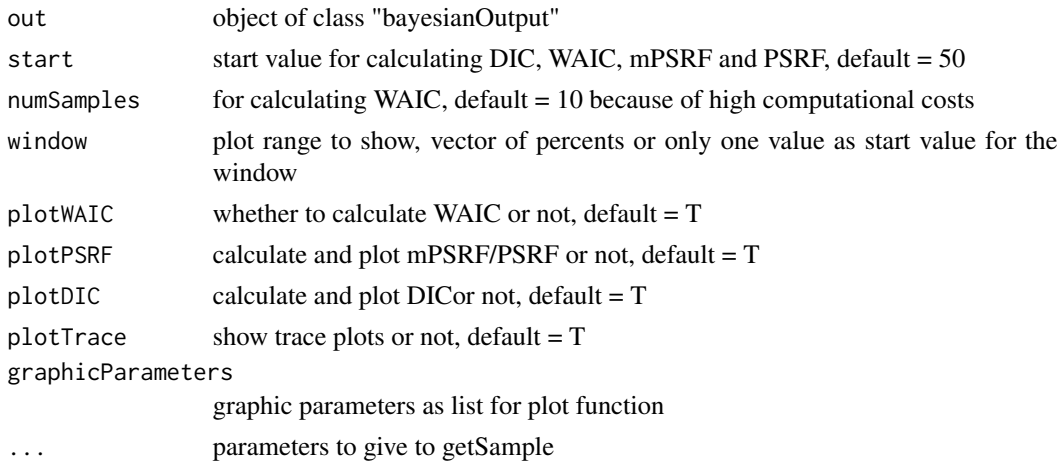

## Author(s)

Maximilian Pichler

## Examples

```
# Create bayesian setup with
bayesianSetup <- createBayesianSetup(likelihood = testDensityNormal,
                                     prior = createUniformPrior(lower = -10,
                                                                upper = 10))
# running MCMC
```
out = runMCMC(bayesianSetup = bayesianSetup)

# diagnostic plots ## Not run: plotDiagnostic(out)

## End(Not run)

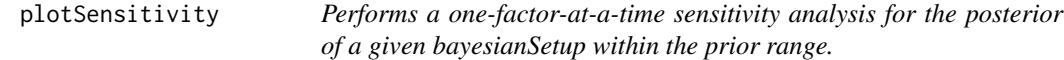

#### Description

Performs a one-factor-at-a-time sensitivity analysis for the posterior of a given bayesianSetup within the prior range.

# Usage

```
plotSensitivity(bayesianSetup, selection = NULL, equalScale = T)
```
# Arguments

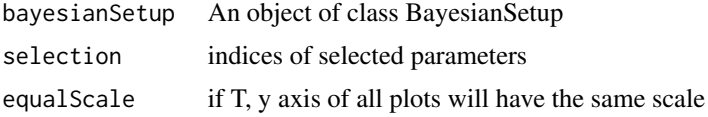

# Note

This function can also be used for sensitivity analysis of an arbitrary output - just create a BayesianSetup with this output.

## Author(s)

Florian Hartig

# plotTimeSeries 57

# Examples

```
ll <- testDensityBanana
bayesianSetup <- createBayesianSetup(likelihood = ll, lower = rep(-10, 2), upper = rep(10, 2))
```
plotSensitivity(bayesianSetup)

<span id="page-56-0"></span>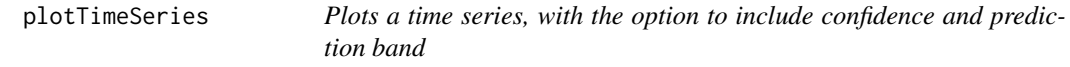

#### Description

Plots a time series, with the option to include confidence and prediction band

# Usage

```
plotTimeSeries(observed = NULL, predicted = NULL, x = NULL,
  confidenceBand = NULL, predictionBand = NULL, xlab = "Time",
 ylab = "Observed / predicted values", ...)
```
## Arguments

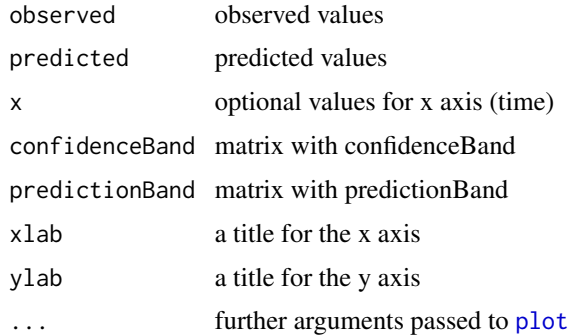

## Details

Values for confidence and prediction bands can be generated with [getPredictiveIntervals](#page-36-0). For a more elaborate version of this plot, see [plotTimeSeriesResults](#page-58-0)

## Author(s)

Florian Hartig

# See Also

[marginalPlot](#page-50-0), [tracePlot](#page-67-0), [correlationPlot](#page-6-0)

# Examples

```
# Create time series
ts <- VSEMcreatePAR(1:100)
# create fake "predictions"
pred \leq ts + rnorm(length(ts), mean = 0, sd = 2)
# plot time series
par(mfrow=c(1,2))
plotTimeSeries(observed = ts, main="Observed")
plotTimeSeries(observed = ts, predicted = pred, main = "Observed and predicted")
par(mfrow=c(1,1))
```
plotTimeSeriesResiduals

*Plots residuals of a time series*

# Description

Plots residuals of a time series

## Usage

```
plotTimeSeriesResiduals(residuals, x = NULL, main = "residuals")
```
# Arguments

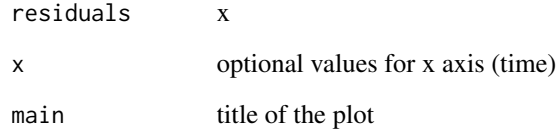

# Author(s)

Florian Hartig

<span id="page-58-0"></span>plotTimeSeriesResults *Creates a time series plot typical for an MCMC / SMC fit*

# Description

Creates a time series plot typical for an MCMC / SMC fit

# Usage

```
plotTimeSeriesResults(sampler, model, observed, error = NULL,
 plotResiduals = TRUE, start = 1, prior = FALSE, ...)
```
# Arguments

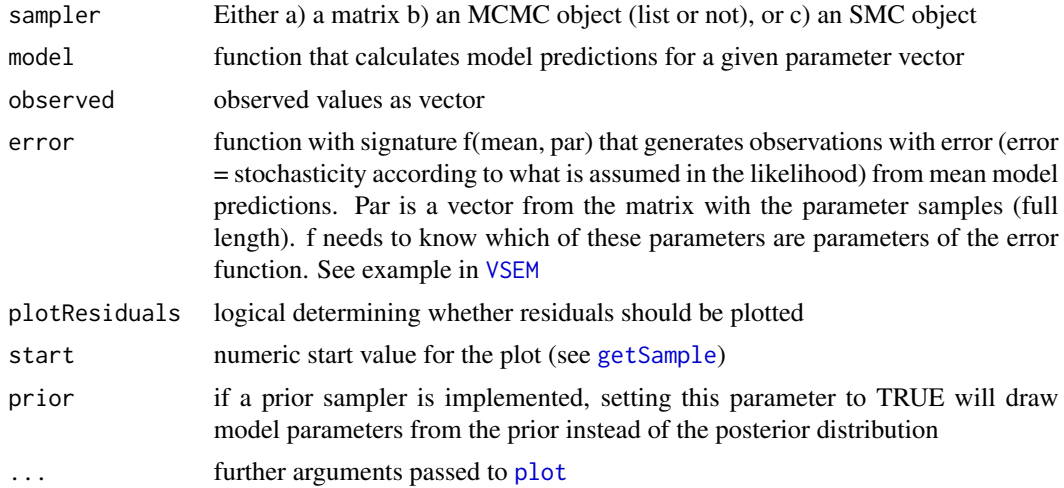

## Author(s)

Florian Hartig

## See Also

[getPredictiveIntervals](#page-36-0)

## Examples

```
# Create time series
ts <- VSEMcreatePAR(1:100)
# create fake "predictions"
pred \leq ts + rnorm(length(ts), mean = 0, sd = 2)
# plot time series
par(mfrow=c(1,2))
```

```
plotTimeSeries(observed = ts, main="Observed")
plotTimeSeries(observed = ts, predicted = pred, main = "Observed and predicted")
```
par(mfrow=c(1,1))

runMCMC *Main wrapper function to start MCMCs, particle MCMCs and SMCs*

# Description

Main wrapper function to start MCMCs, particle MCMCs and SMCs

## Usage

```
runMCMC(bayesianSetup, sampler = "DEzs", settings = NULL)
```
#### Arguments

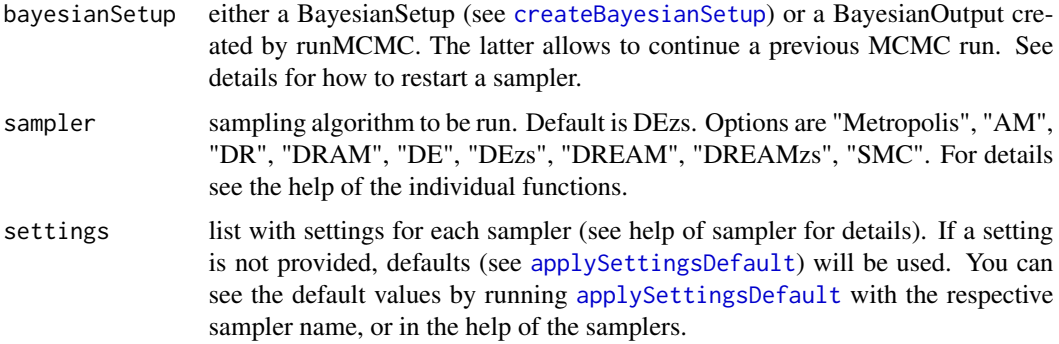

#### Details

The runMCMC function can be started with either one of a) an object of class BayesianSetup with prior and likelihood function (recommended, see [createBayesianSetup](#page-8-0)), b) a log posterior or other target function, or c) an object of class BayesianOutput created by runMCMC. The latter allows to continue a previous MCMC run. If a bayesianSetup is provided, check if appropriate parallization options are used - many samplers can make use of parallelization if this option is activated when the class is created.

For details about the different MCMC samplers, make sure you have read the Vignette (run vignette("BayesianTools", package="BayesianTools"). Also, see [Metropolis](#page-52-0) for Metropolis based samplers, [DE](#page-23-0) and [DEzs](#page-24-0) for standard differential evolution samplers, [DREAM](#page-27-0) and [DREAMzs](#page-29-0) for DREAM sampler, [Twalk](#page-68-0) for the Twalk sampler, and [smcSampler](#page-61-0) for rejection and Sequential Monte Carlo sampling.

#### $runMCMC$  61

The samplers "AM", "DR", and "DRAM" are special cases of the "Metropolis" sampler and are shortcuts for predefined settings ("AM": adapt=TRUE; "DR": DRlevels=2; "DRAM": adapt=True, DRlevels=2).

The settings list allows to change the settings for the MCMC samplers and some other options. For the MCMC sampler settings, see their help files. Global options that apply for all MCMC samplers are: iterations (number of MCMC iterations), and nrChains (number of chains to run). Note that running several chains is not done in parallel, so if time is an issue it will be better to run the MCMCs individually and then combine them via [createMcmcSamplerList](#page-13-0) into one joint object.

Startvalues: all samplers allow to provide explicit startvalues. If startvalues are not provided, they are sampled from the prior. Usually, this is a good choice, so don't feel compelled to provide startvalues.

Note that DE and DREAM variants as well as SMC and T-walk require a population to start, which should be provided as a matrix. Default (NULL) sets the population size for DE to 3 x dimensions of parameters, for DREAM to 2 x dimensions of parameters and for DEzs and DREAMzs to three, sampled from the prior. Note also that the zs variants of DE and DREAM require two populations, the current population and the z matrix (a kind of memory) - if you want to set both, provide a list with startvalue\$X and startvalue\$Z.

setting startValue for sampling with nrChains > 1 : if you want to provide different start values for the different chains, provide them as a list

#### Value

The function returns an object of class mcmcSampler (if one chain is run) or mcmcSamplerList. Both have the superclass bayesianOutput. It is possible to extract the samples as a coda object or matrix with [getSample](#page-37-0). It is also possible to summarize the posterior as a new prior via [createPriorDensity](#page-16-0).

## Author(s)

Florian Hartig

#### See Also

[createBayesianSetup](#page-8-0)

#### Examples

```
## Generate a test likelihood function.
ll <- generateTestDensityMultiNormal(sigma = "no correlation")
## Create a BayesianSetup object from the likelihood
## is the recommended way of using the runMCMC() function.
bayesianSetup <- createBayesianSetup(likelihood = ll, lower = rep(-10, 3), upper = rep(10, 3))
## Finally we can run the sampler and have a look
settings = list(iterations = 1000, adapt = FALSE)
out <- runMCMC(bayesianSetup = bayesianSetup, sampler = "Metropolis", settings = settings)
## out is of class bayesianOutput. There are various standard functions
```

```
# implemented for this output
plot(out)
correlationPlot(out)
marginalPlot(out)
summary(out)
```
## additionally, you can return the sample as a coda object, and make use of the coda functions # for plotting and analysis

codaObject = getSample(out, start = 500, coda = TRUE)

<span id="page-61-0"></span>smcSampler *SMC sampler*

## Description

Sequential Monte Carlo Sampler

#### Usage

```
smcSampler(bayesianSetup, initialParticles = 1000, iterations = 10,
 resampling = T, resamplingSteps = 2, proposal = NULL,
 adaptive = T, proposalScale = 0.5)
```
# Arguments

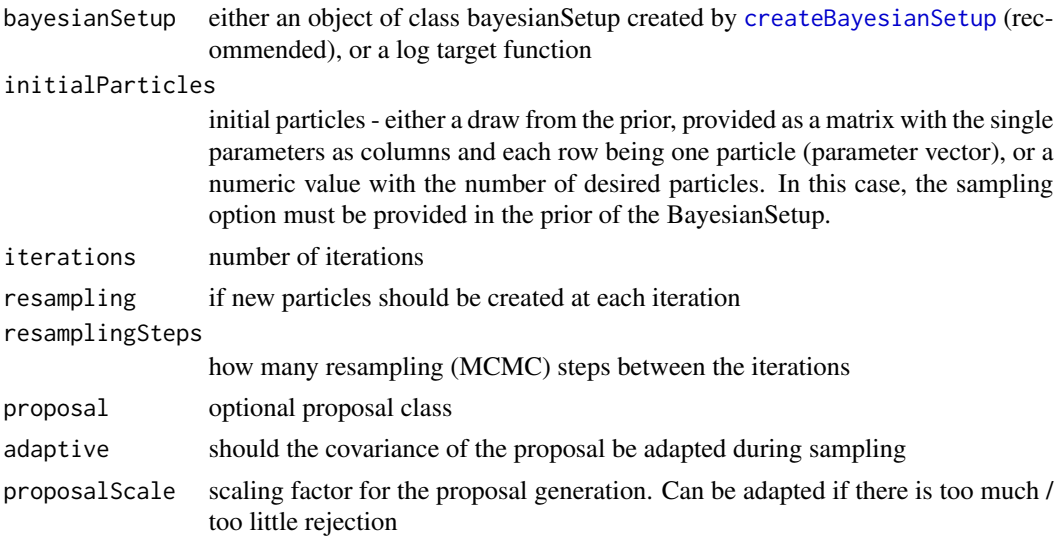

#### Details

The sampler can be used for rejection sampling as well as for sequential Monte Carlo. For the former case set the iterations to one.

#### smcSampler 63

## Note

The SMC currently assumes that the initial particle is sampled from the prior. If a better initial estimate of the posterior distribution is available, this the sampler should be modified to include this. Currently, however, this is not included in the code, so the appropriate adjustments have to be done by hand.

#### Author(s)

Florian Hartig

#### Examples

```
## Example for the use of SMC
# First we need a bayesianSetup - SMC makes most sense if we can for demonstration,
# we'll write a function that puts out the number of model calls
MultiNomialNoCor <- generateTestDensityMultiNormal(sigma = "no correlation")
parallelLL <- function(parMatrix){
  print(paste("Calling likelihood with", nrow(parMatrix), "parameter combinations"))
  out = apply(parMatrix, 1, MultiNomialNoCor)
  return(out)
}
bayesianSetup <- createBayesianSetup(likelihood = parallelLL, lower = rep(-10, 3),
                                     upper = rep(10, 3), parallel = "external")
# Defining settings for the sampler
# First we use the sampler for rejection sampling
settings <- list(initialParticles = 1000, iterations = 1, resampling = FALSE)
# Running the sampler
out1 <- runMCMC(bayesianSetup = bayesianSetup, sampler = "SMC", settings = settings)
#plot(out1)
# Now for sequential Monte Carlo
settings \le list(initialParticles = 100, iterations = 5, resamplingSteps = 1)
out2 <- runMCMC(bayesianSetup = bayesianSetup, sampler = "SMC", settings = settings)
#plot(out2)
## Not run:
## Example for starting a new SMC run with results from a previous SMC run
# Generate example data (time series)
# x1 and x2 are predictory, yObs is the response
t \leq - seq(1, 365)
x1 \leftarrow (\sin(1 / 160 * 2 * pi * t) + pi) * 5x2 \le -\cos(1/182.5 * 1.25 * pi * t) * 12# the model
```

```
mod \le function(par, t1 = 1, tn = 365) {
  par[1] * x1[t1:tn] + par[2] * x2[t1:tn]}
# the true parameters
par1 < -1.65par2 <- 0.75
yObs \leftarrow mod(c(par1, par2)) + rnorm(length(x1), 0, 2)# split the time series in half
plot(y0bs ~ t)abline(v = 182, col = "red", lty = 2)
# First half of the data
11_1 <- function(x, sum = TRUE) {
  out <- dnorm(mod(x, 1, 182) - yObs[1:182], 0, 2, log = TRUE)
 if (sum == TRUE) sum(out) else out
}
# Fit the first half of the time series
# (e.g. fit the model to the data soon as you collect the data)
setup_1 <- createBayesianSetup(11_1, lower = c(-10, -10), upper = c(10, 10))
settings_1 <- list(initialParticles = 1000)
out_1 <- runMCMC(setup_1, "SMC", settings_1)
summary(out_1)
# Second half of the data
ll_2 <- function(x, sum = TRUE) {
  out <- dnorm(mod(x, 183, 365) - yObs[183:365], 0, 2, log = TRUE)
  if (sum == TRUE) sum(out) else out
}
# Fit the second half of the time series
# (e.g. fit the model to the data soon as you collect the data)
setup_2 <- createBayesianSetup(11_2, lower = c(-10, -10), upper = c(10, 10))
# This is the important step, we use the final particles from the
# previous SMC run to initialize the new SMC run
settings_2 <- list(initialParticles = out_1$particles)
out_2 <- runMCMC(setup_2, "SMC", settings_2)
summary(out_2)
par_pred <- apply(out_2$particles, 2, median)
pred <- mod(par_pred)
plotTimeSeries(yObs, pred)
```
## End(Not run)

# stopParallel *Function to close cluster in BayesianSetup*

## Description

Function closes the parallel executer (if available)

#### Usage

stopParallel(bayesianSetup)

## Arguments

bayesianSetup object of class BayesianSetup

# Author(s)

Stefan Paul

<span id="page-64-0"></span>testDensityBanana *Banana-shaped density function*

# Description

Banana-shaped density function

## Usage

testDensityBanana(p)

## Arguments

p 2-dim parameter vector

# Note

inspired from package FMEmcmc, seems to go back to Laine M (2008). Adaptive MCMC Methods with Applications in Environmental and Models. Finnish Meteorological Institute Contributions 69. ISBN 978-951-697-662-7.

# Author(s)

Florian Hartig

# See Also

[generateTestDensityMultiNormal](#page-33-0) [testLinearModel](#page-66-0)

testDensityInfinity *Test function infinity ragged*

# Description

Test function infinity ragged

# Usage

testDensityInfinity(x, error = F)

## Arguments

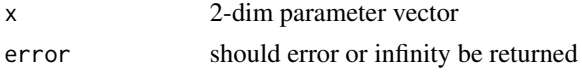

## Author(s)

Florian Hartig

## See Also

[generateTestDensityMultiNormal](#page-33-0) [testDensityBanana](#page-64-0)

testDensityMultiNormal

*3d Mutivariate Normal likelihood*

# Description

3d Mutivariate Normal likelihood

# Usage

```
testDensityMultiNormal(x, sigma = "strongcorrelation")
```
# Arguments

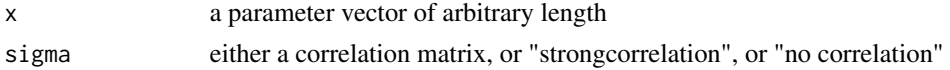

testDensityNormal *Normal likelihood*

# Description

Normal likelihood

# Usage

testDensityNormal(x, sum = T)

# Arguments

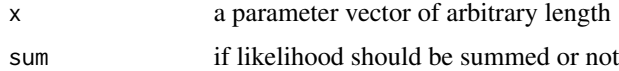

## Author(s)

Florian Hartig

<span id="page-66-0"></span>testLinearModel *Fake model, returns a ax + b linear response to 2-param vector*

# Description

Fake model, returns a ax + b linear response to 2-param vector

# Usage

```
testLinearModel(x, env = NULL)
```
# Arguments

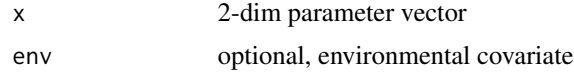

# Author(s)

Florian Hartig

## See Also

[generateTestDensityMultiNormal](#page-33-0) [testDensityBanana](#page-64-0)

## Examples

```
x = c(1,2)y = testLinearModel(x)
plot(y)
```
# <span id="page-67-0"></span>tracePlot *Trace plot for MCMC class*

## Description

Trace plot for MCMC class

## Usage

tracePlot(sampler, thin = "auto", ...)

#### Arguments

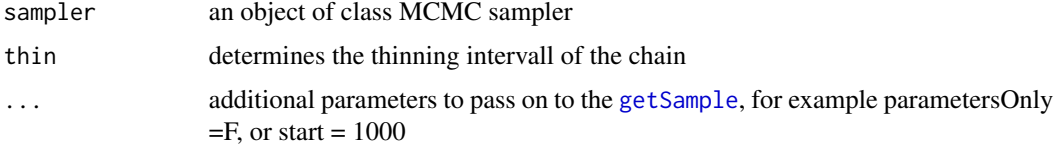

# See Also

[marginalPlot](#page-50-0) [plotTimeSeries](#page-56-0) [correlationPlot](#page-6-0)

#### Examples

```
# set up and run the MCMC
11 <- function(x) sum(dnorm(x, log = TRUE))
setup <- createBayesianSetup(likelihood = ll, lower = c(-10, -10), upper = c(10,10))
settings <- list(iterations = 2000)
out <- runMCMC(bayesianSetup = setup, settings = settings, sampler = "Metropolis")
# plot the trace
tracePlot(sampler = out, thin = 10)
tracePlot(sampler = out, thin = 50)
# additional parameters can be passed on to getSample (see help)
tracePlot(sampler = out, thin = 10, start = 500)
# select parameter by index
tracePlot(sampler = out, thin = 10, start = 500, whichParameters = 2)
```
<span id="page-68-0"></span>

# Description

T-walk MCMC

# Usage

```
Twalk(bayesianSetup, settings = list(iterations = 10000, at = 6, aw =
  1.5, pn1 = NULL, Ptrav = 0.4918, Pwalk = 0.4918, Pblow = 0.0082, burnin =
 0, thin = 1, startValue = NULL, consoleUpdates = 100, message = TRUE))
```
# Arguments

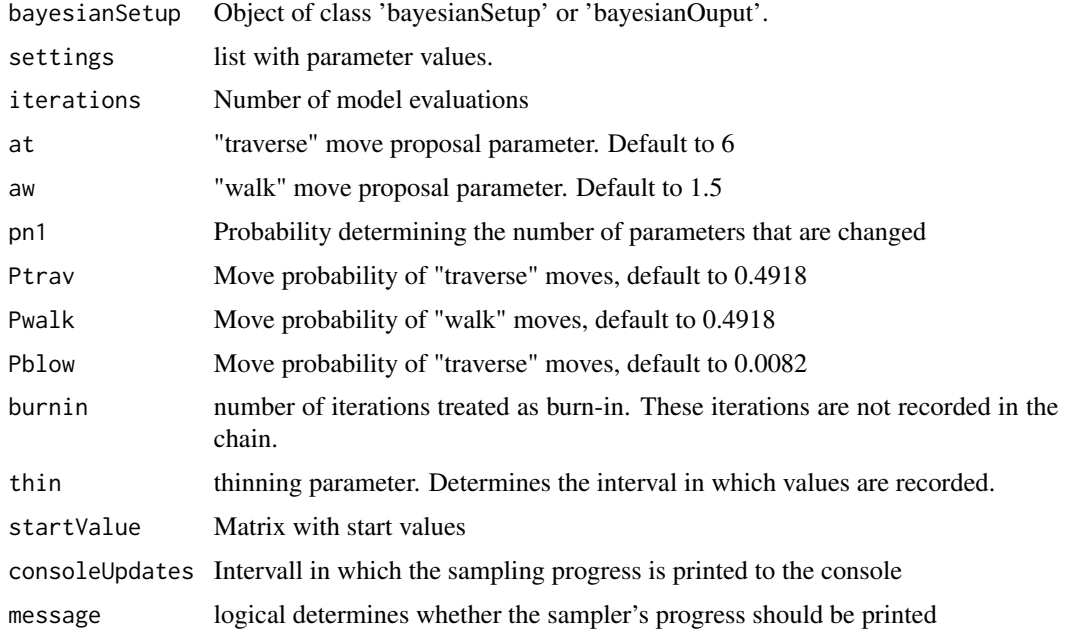

# Details

The probability of "hop" moves is 1 minus the sum of all other probabilities.

# Value

Object of class bayesianOutput.

# Author(s)

Stefan Paul

# References

Christen, J. Andres, and Colin Fox. "A general purpose sampling algorithm for continuous distributions (the t-walk)." Bayesian Analysis 5.2 (2010): 263-281.

#### updateProposalGenerator

*To update settings of an existing proposal genenerator*

## Description

To update settings of an existing proposal genenerator

# Usage

```
updateProposalGenerator(proposal, chain = NULL, message = F,
 eps = 1e-10, manualScaleAdjustment = 1)
```
## Arguments

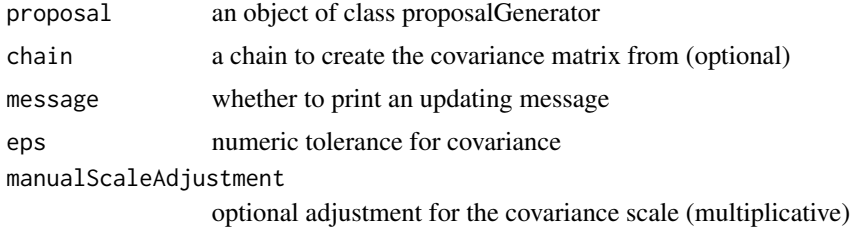

# Details

The this function can be applied in 2 ways 1) update the covariance given an MCMC chain, and 2) update the proposal generator after parameters have been changed

<span id="page-69-0"></span>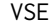

**M** *Very simple ecosystem model* 

#### Description

A very simple ecosystem model, based on three carbon pools and a basic LUE model

#### Usage

```
VSEM(pars = c(KEXT = 0.5, LAR = 1.5, LUE = 0.002, GAMMA = 0.4, tauV =1440, tauS = 27370, tauR = 1440, Av = 0.5, Cv = 3, Cs = 15, Cr = 3), PAR,
 C = TRUE
```
#### $VSEM$  71

#### Arguments

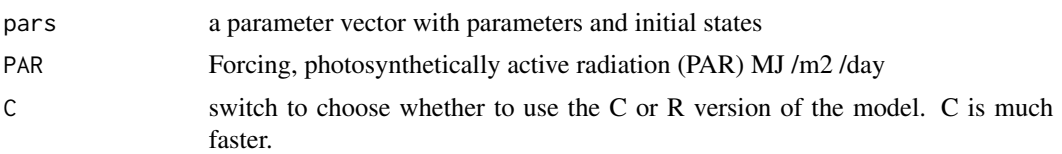

## Details

This Very Simple Ecosystem Model (VSEM) is a 'toy' model designed to be very simple but yet bear some resemblance to deterministic processed based ecosystem models (PBMs) that are commonly used in forest modelling.

The model determines the accumulation of carbon in the plant and soil from the growth of the plant via photosynthesis and senescence to the soil which respires carbon back to the atmosphere.

The model calculates Gross Primary Productivity (GPP) using a very simple light-use efficiency (LUE) formulation multiplied by light interception. Light interception is calculated via Beer's law with a constant light extinction coefficient operating on Leaf Area Index (LAI).

A parameter (GAMMA) determines the fraction of GPP that is autotrophic respiration. The Net Primary Productivity (NPP) is then allocated to above and below-ground vegetation via a fixed allocation fraction. Carbon is lost from the plant pools to a single soil pool via fixed turnover rates. Heterotropic respiration in the soil is determined via a soil turnover rate.

The model equations are

– Photosynthesis

 $LAI = LAR * Cv$  $GPP = PAR * LUE * (1 - exp<sup>(-KEXT*LAI)</sup>)$  $NPP = (1 - GAMMA) * GPP$ 

– State equations

$$
dCv/dt = Av * NPP - Cv/tauV
$$

$$
dCr/dt = (1.0 - Av) * NPP - Cr/tauR
$$

$$
dCs/dt = Cr/tauR + Cv/tauV - Cs/tauS
$$

The model time-step is daily.

– VSEM inputs:

PAR Photosynthetically active radiation (PAR) MJ /m2 /day

– VSEM parameters:

KEXT Light extinction coefficient m2 ground area / m2 leaf area

LAR Leaf area ratio m2 leaf area / kg aboveground vegetation

LUE Light-Use Efficiency (kg C MJ-1 PAR)

GAMMA Autotrophic respiration as a fraction of GPP

tauV Longevity of aboveground vegetation days

tauR Longevity of belowground vegetation days tauS Residence time of soil organic matter d – VSEM states: Cv Above-ground vegetation pool kg C / m2 Cr Below-ground vegetation pool kg C / m2 Cs Carbon in organic matter kg C / m2 – VSEM fluxes: G Gross Primary Productivity kg C /m2 /day NPP Net Primary Productivity kg C /m2 /day NEE Net Ecosystem Exchange kg C /m2 /day

#### Value

a matrix with colums NEE, CV, CR and CS units and explanations see details

# Author(s)

David Cameron, R and C implementation by Florian Hartig

#### See Also

[VSEMgetDefaults](#page-76-1), [VSEMcreatePAR](#page-75-0), , [VSEMcreateLikelihood](#page-74-0)

## Examples

```
## This example shows how to run and calibrate the VSEM model
library(BayesianTools)
# Create input data for the model
PAR <- VSEMcreatePAR(1:1000)
plot(PAR, main = "PAR (driving the model)", xlab = "Day")
# load reference parameter definition (upper, lower prior)
refPars <- VSEMgetDefaults()
# this adds one additional parameter for the likelihood standard deviation (see below)
refPars[12,] <- c(2, 0.1, 4)
rownames(refPars)[12] <- "error-sd"
head(refPars)
# create some simulated test data
# generally recommended to start with simulated data before moving to real data
referenceData <- VSEM(refPars$best[1:11], PAR) # model predictions with reference parameters
referenceData[,1] = 1000 * referenceData[,1]
# this adds the error - needs to conform to the error definition in the likelihood
```
obs <- referenceData + rnorm(length(referenceData), sd = refPars\$best[12])
#### $VSEM$  and the set of the set of the set of the set of the set of the set of the set of the set of the set of the set of the set of the set of the set of the set of the set of the set of the set of the set of the set of the

```
oldpar \leq par(mfrow = c(2,2))
for (i in 1:4) plotTimeSeries(observed = obs[,i],
                        predicted = referenceData[,i], main = colnames(referenceData)[i])
# Best to program in a way that we can choose easily which parameters to calibrate
parSel = c(1:6, 12)# here is the likelihood
likelihood <- function(par, sum = TRUE){
 # set parameters that are not calibrated on default values
 x = refPars$best
 x[parSel] = par
 predicted <- VSEM(x[1:11], PAR) # replace here VSEM with your model
 predicted[,1] = 1000 * predicted[,1] # this is just rescaling
 diff <- c(predicted[,1:4] - obs[,1:4]) # difference betweeno observed and predicted
 # univariate normal likelihood. Note that there is a parameter involved here that is fit
 llValues \leq dnorm(diff, sd = x[12], log = TRUE)
 if (sum == FALSE) return(llValues)
 else return(sum(llValues))
}
# optional, you can also directly provide lower, upper in the createBayesianSetup, see help
prior <- createUniformPrior(lower = refPars$lower[parSel],
                            upper = refPars$upper[parSel], best = refPars$best[parSel])
bayesianSetup <- createBayesianSetup(likelihood, prior, names = rownames(refPars)[parSel])
# settings for the sampler, iterations should be increased for real applicatoin
settings <- list(iterations = 2000, nrChains = 2)
out <- runMCMC(bayesianSetup = bayesianSetup, sampler = "DEzs", settings = settings)
## Not run:
plot(out)
summary(out)
marginalPlot(out)
gelmanDiagnostics(out) # should be below 1.05 for all parameters to demonstrate convergence
# Posterior predictive simulations
# Create a prediction function
createPredictions <- function(par){
 # set the parameters that are not calibrated on default values
 x = refPars$best
 x[parSel] = par
 predicted <- VSEM(x[1:11], PAR) # replace here VSEM with your model
 return(predicted[,1] * 1000)
}
# Create an error function
createError <- function(mean, par){
 return(rnorm(length(mean), mean = mean, sd = par[7]))
```

```
# plot prior predictive distribution and prior predictive simulations
plotTimeSeriesResults(sampler = out, model = createPredictions, observed = obs[,1],
                      error = createError, prior = TRUE, main = "Prior predictive")
# plot posterior predictive distribution and posterior predictive simulations
plotTimeSeriesResults(sampler = out, model = createPredictions, observed = obs[,1],
                      error = createError, main = "Posterior predictive")
########################################################
# Demonstrating the updating of the prior from old posterior
# Note that it is usually more exact to rerun the MCMC
# with all (old and new) data, instead of updating the prior
# because likely some information is lost when approximating the
# Posterior by a multivariate normal
settings <- list(iterations = 5000, nrChains = 2)
out <- runMCMC(bayesianSetup = bayesianSetup, sampler = "DEzs", settings = settings)
plot(out)
correlationPlot(out, start = 1000)
newPrior = createPriorDensity(out, method = "multivariate",
                              eps = 1e-10,
                              lower = refPars$lower[parSel],
                              upper = refPars$upper[parSel], start= 1000)
bayesianSetup <- createBayesianSetup(likelihood = likelihood,
                                     prior = newPrior,
                                     names = rownames(refPars)[parSel] )
# check boundaries are correct set
bayesianSetup$prior$sampler() < refPars$lower[parSel]
bayesianSetup$prior$sampler() > refPars$upper[parSel]
# check prior looks similar to posterior
x = bayesianSetup$prior$sampler(2000)
correlationPlot(x, thin = F)out <- runMCMC(bayesianSetup = bayesianSetup, sampler = "DEzs", settings = settings)
plot(out)
correlationPlot(out)
plotTimeSeriesResults(sampler = out,
                      model = createPredictions,
                      observed = obs[, 1],error = createError,
                      prior = F, main = "Posterior predictive")
```
}

#### <span id="page-74-0"></span>vsem $C$  75

```
plotTimeSeriesResults(sampler = out,
                      model = createPredictions,
                      observed = obs[, 1],error = createError,
                      prior = T, main = "Prior predictive")
```
# ## End(Not run)

par(oldpar)

#### vsemC *C version of the VSEM model*

## Description

C version of the VSEM model

#### Usage

vsemC(par, PAR)

#### Arguments

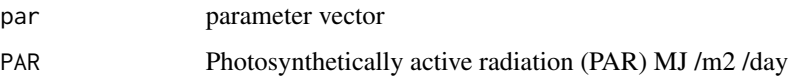

VSEMcreateLikelihood *Create an example dataset, and from that a likelihood or posterior for the VSEM model*

# Description

Create an example dataset, and from that a likelihood or posterior for the VSEM model

## Usage

```
VSEMcreateLikelihood(likelihoodOnly = F, plot = F, selection = c(1:6,
  12))
```
## <span id="page-75-0"></span>Arguments

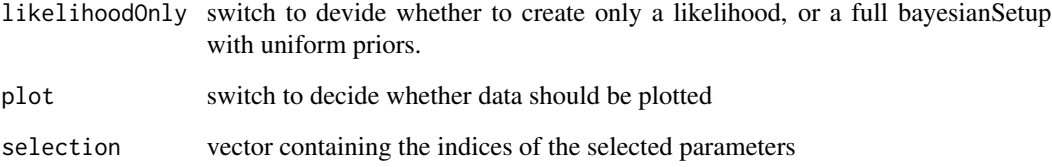

#### Details

The purpose of this function is to be able to conveniently create a likelihood for the VSEM model for demonstration purposes. The function creates example data –> likelihood –> BayesianSetup, where the latter is the

#### Author(s)

Florian Hartig

VSEMcreatePAR *Create a random radiation (PAR) time series*

#### Description

Create a random radiation (PAR) time series

#### Usage

VSEMcreatePAR(days =  $1:(3 * 365))$ 

# Arguments

days days to calculate the PAR for

### Author(s)

David Cameron, R implementation by Florian Hartig

<span id="page-76-0"></span>VSEMgetDefaults *returns the default values for the VSEM*

## Description

returns the default values for the VSEM

#### Usage

VSEMgetDefaults()

# Value

a data.frame

WAIC *calculates the WAIC*

## Description

calculates the WAIC

#### Usage

```
WAIC(bayesianOutput, numSamples = 1000, ...)
```
# Arguments

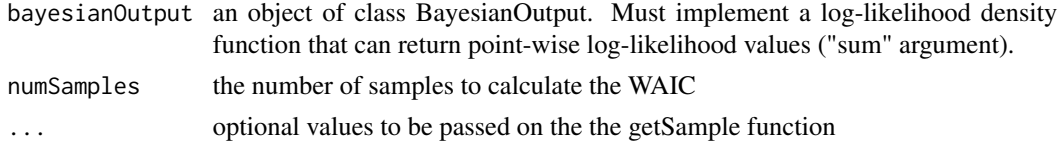

#### Details

The WAIC is constructed as

$$
WAIC = -2 * (lppd - p_{WAIC})
$$

The lppd (log pointwise predictive density), defined in Gelman et al., 2013, eq. 4 as

$$
lppd = \sum_{i=1}^{n} \log \left( \frac{1}{S} \sum_{s=1}^{S} p(y_i | \theta^s) \right)
$$

The value of  $p_W AIC$  can be calculated in two ways, the method used is determined by the method argument.

<span id="page-77-0"></span>Method 1 is defined as,

$$
p_{WAIC1} = 2 \sum_{i=1}^{n} (\log(\frac{1}{S} \sum_{s=1}^{S} p(y_i \theta^s)) - \frac{1}{S} \sum_{s=1}^{S} \log p(y_i | \theta^s))
$$

Method 2 is defined as,

$$
p_{WAIC2} = 2\sum_{i=1}^{n} V_{s=1}^{S} (\log p(y_i|\theta^s))
$$

where  $V_{s=1}^{S}$  is the sample variance.

#### Note

The function requires that the likelihood passed on to BayesianSetup contains the option sum = T/F, with defaul F. If set to true, the likelihood for each data point must be returned.

#### Author(s)

Florian Hartig

#### References

Gelman, Andrew and Jessica Hwang and Aki Vehtari (2013), "Understanding Predictive Information Criteria for Bayesian Models," [http://www.stat.columbia.edu/~gelman/research/unpubl](http://www.stat.columbia.edu/~gelman/research/unpublished/waic_understand_final.pdf)ished/ [waic\\_understand\\_final.pdf](http://www.stat.columbia.edu/~gelman/research/unpublished/waic_understand_final.pdf).

Watanabe, S. (2010). "Asymptotic Equivalence of Bayes Cross Validation and Widely Applicable Information Criterion in Singular Learning Theory", Journal of Machine Learning Research, [http:](http://www.jmlr.org/papers/v11/watanabe10a.html) [//www.jmlr.org/papers/v11/watanabe10a.html](http://www.jmlr.org/papers/v11/watanabe10a.html).

## See Also

[DIC](#page-26-0), [MAP](#page-44-0), [marginalLikelihood](#page-45-0)

#### Examples

```
bayesianSetup <- createBayesianSetup(likelihood = testDensityNormal,
                                     prior = createUniformPrior(lower = rep(-10, 2),
                                                                upper = rep(10, 2))
```
# likelihood density needs to have option sum = FALSE

```
testDensityNormal(c(1,1,1), sum = FALSE)
bayesianSetup$likelihood$density(c(1,1,1), sum = FALSE)
bayesianSetup$likelihood$density(matrix(rep(1,9), ncol = 3), sum = FALSE)
```
# running MCMC

```
out = runMCMC(bayesianSetup = bayesianSetup)
```
WAIC(out)

# **Index**

AM, *[54](#page-53-0)* applySettingsDefault, [3,](#page-2-0) *[60](#page-59-0)* BayesianTools, [4](#page-3-0) BayesianTools-package *(*BayesianTools*)*, [4](#page-3-0) calibrationTest, [5](#page-4-0) checkBayesianSetup, [6,](#page-5-0) *[10](#page-9-0)* convertCoda, [7](#page-6-0) correlationPlot, [7,](#page-6-0) *[57](#page-56-0)*, *[68](#page-67-0)* createBayesianSetup, *[4](#page-3-0)*, *[6](#page-5-0)*, [9,](#page-8-0) *[13](#page-12-0)*, *[15,](#page-14-0) [16](#page-15-0)*, *[18](#page-17-0)*, *[22,](#page-21-0) [23](#page-22-0)*, *[53](#page-52-0)*, *[60–](#page-59-0)[62](#page-61-0)* createBetaPrior, [12,](#page-11-0) *[16](#page-15-0)*, *[18](#page-17-0)*, *[22,](#page-21-0) [23](#page-22-0)* createLikelihood, *[10](#page-9-0)*, [13](#page-12-0) createMcmcSamplerList, [14,](#page-13-0) *[61](#page-60-0)* createMixWithDefaults, [14](#page-13-0) createPosterior, [15](#page-14-0) createPrior, *[9,](#page-8-0) [10](#page-9-0)*, *[12,](#page-11-0) [13](#page-12-0)*, [15,](#page-14-0) *[18](#page-17-0)*, *[22,](#page-21-0) [23](#page-22-0)* createPriorDensity, *[13](#page-12-0)*, *[16](#page-15-0)*, [17,](#page-16-0) *[22,](#page-21-0) [23](#page-22-0)*, *[61](#page-60-0)* createProposalGenerator, [19,](#page-18-0) *[53](#page-52-0)* createSmcSamplerList, [21](#page-20-0) createTruncatedNormalPrior, *[13](#page-12-0)*, *[16](#page-15-0)*, *[18](#page-17-0)*, [22,](#page-21-0) *[23](#page-22-0)* createUniformPrior, *[10](#page-9-0)*, *[13](#page-12-0)*, *[16](#page-15-0)*, *[18](#page-17-0)*, *[22](#page-21-0)*, [23](#page-22-0) DE, *[4](#page-3-0)*, [24,](#page-23-0) *[27](#page-26-1)*, *[60](#page-59-0)*

DEzs, *[4](#page-3-0)*, *[25](#page-24-0)*, [25,](#page-24-0) *[60](#page-59-0)* DIC, *[7](#page-6-0)*, [27,](#page-26-1) *[45](#page-44-1)*, *[47](#page-46-0)*, *[78](#page-77-0)* DREAM, *[4](#page-3-0)*, [28,](#page-27-0) *[31](#page-30-0)*, *[60](#page-59-0)* DREAMzs, *[4](#page-3-0)*, *[29](#page-28-0)*, [30,](#page-29-0) *[60](#page-59-0)*

gelmanDiagnostics, [32](#page-31-0) generateParallelExecuter, [33](#page-32-0) generateTestDensityMultiNormal, [34,](#page-33-0) *[66,](#page-65-0) [67](#page-66-0)* getCredibleIntervals, [35,](#page-34-0) *[37,](#page-36-0) [38](#page-37-0)* getDharmaResiduals, [36](#page-35-0) getPossibleSamplerTypes, [36](#page-35-0) getPredictiveDistribution, *[35](#page-34-0)*, [37,](#page-36-0) *[38](#page-37-0)* getPredictiveIntervals, *[35](#page-34-0)*, *[37](#page-36-0)*, [37,](#page-36-0) *[57](#page-56-0)*, *[59](#page-58-0)* getSample, *[5](#page-4-0)*, *[8](#page-7-0)*, *[27](#page-26-1)*, *[32](#page-31-0)*, [38,](#page-37-0) *[41](#page-40-0)*, *[46](#page-45-1)*, *[51](#page-50-0)*, *[59](#page-58-0)*, *[61](#page-60-0)*, *[68](#page-67-0)* getVolume, [41](#page-40-0) GOF, [42](#page-41-0) likelihoodAR1, *[13](#page-12-0)*, [44](#page-43-0) likelihoodIidNormal, *[13](#page-12-0)*, [44](#page-43-0) MAP, *[7](#page-6-0)*, *[28](#page-27-0)*, [45,](#page-44-1) *[47](#page-46-0)*, *[78](#page-77-0)*

marginalLikelihood, *[17](#page-16-0)*, *[28](#page-27-0)*, *[45](#page-44-1)*, [46,](#page-45-1) *[78](#page-77-0)* marginalPlot, *[8](#page-7-0)*, [51,](#page-50-0) *[57](#page-56-0)*, *[68](#page-67-0)* marginalPlotDensity, *[51](#page-50-0)* marginalPlotViolin, *[51](#page-50-0)* mergeChains, [52](#page-51-0) Metropolis, *[4](#page-3-0)*, [53,](#page-52-0) *[60](#page-59-0)*

plot, *[57](#page-56-0)*, *[59](#page-58-0)* plotDiagnostic, [55](#page-54-0) plotSensitivity, [56](#page-55-0) plotTimeSeries, *[8](#page-7-0)*, [57,](#page-56-0) *[68](#page-67-0)* plotTimeSeriesResiduals, [58](#page-57-0) plotTimeSeriesResults, *[57](#page-56-0)*, [59](#page-58-0)

runMCMC, *[3,](#page-2-0) [4](#page-3-0)*, [60](#page-59-0)

```
smcSampler, 4, 60, 62
stopParallel, 65
```
testDensityBanana, *[34](#page-33-0)*, [65,](#page-64-0) *[66,](#page-65-0) [67](#page-66-0)* testDensityInfinity, [66](#page-65-0) testDensityMultiNormal, [66](#page-65-0) testDensityNormal, [67](#page-66-0) testLinearModel, *[34](#page-33-0)*, *[66](#page-65-0)*, [67](#page-66-0) tracePlot, *[8](#page-7-0)*, *[57](#page-56-0)*, [68](#page-67-0) Twalk, *[4](#page-3-0)*, *[60](#page-59-0)*, [69](#page-68-0)

updateProposalGenerator, *[20](#page-19-0)*, [70](#page-69-0)

VSEM, *[59](#page-58-0)*, [70](#page-69-0) vsemC, [75](#page-74-0) VSEMcreateLikelihood, *[72](#page-71-0)*, [75](#page-74-0) 80 INDEX

VSEMcreatePAR , *[72](#page-71-0)* , [76](#page-75-0) VSEMgetDefaults , *[72](#page-71-0)* , [77](#page-76-0)

WAIC , *[28](#page-27-0)* , *[45](#page-44-1)* , *[47](#page-46-0)* , [77](#page-76-0)